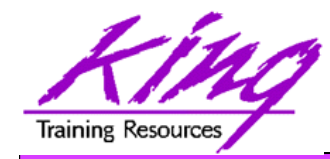

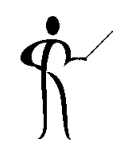

## *Oracle 11g for Developers & DBAs: What You Need to Know*

**Presented to: Rocky Mountain Oracle Users Group Training Days 2013** 

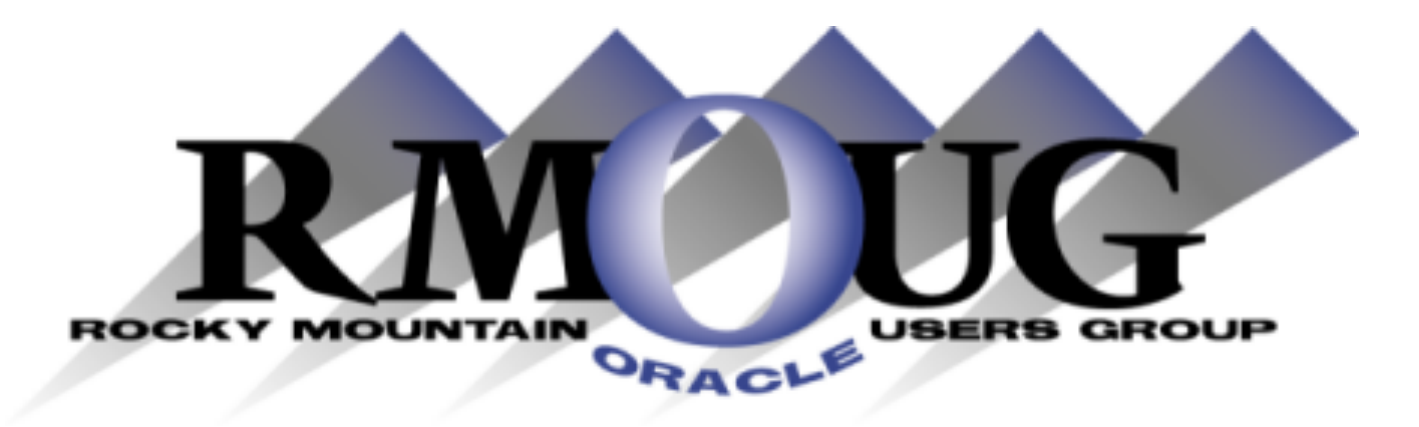

## **Presented by: John Jay King Download this paper from: http://www.kingtraining.com**

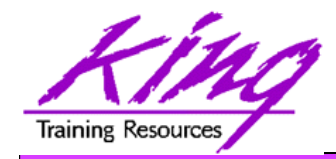

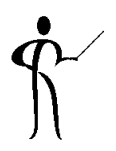

- Learn new Oracle 11g features that are geared to developers
- Know how existing database features have been improved in Oracle
- Become aware of some DBA-oriented features that impact developers

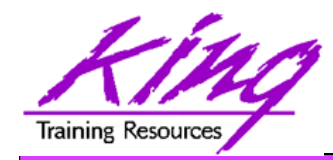

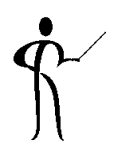

- John King Partner, King Training Resources
- Oracle Ace  $\bigoplus$  & member Oak Table Network
- Providing training to Oracle and IT community for over 20 years – http://www.kingtraining.com
- "Techie" who knows Oracle, SQL, Java, and PL/SQL pretty well (along with many other topics)
- Leader in Service Oriented Architecture (SOA)
- Member of ODTUG (Oracle Development Tools User Group) Board of Directors
- Member of IOUG
- Member of RMOUG (but I live in Arizona!)

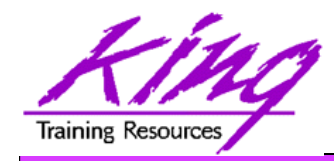

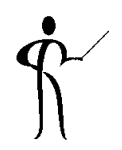

- Environment changes
- XML enhancements
- New/improved SQL statements
- New features in PL/SQL
- SQL & PL/SQL Results Caches
- Java, JDBC, and SQLJ improvements
- Pro<sup>\*</sup> and OCI enhancements

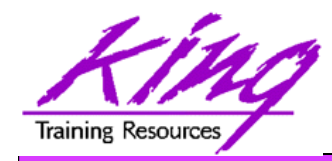

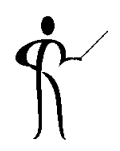

- Results Cache Improvements
- **New Analytic Functions**
- XML Enhancements
- Java Enhancements
- Pro\*C/Pro\*COBOL Enhancements
- Edition-Based Redefinition (EBR)
- (more improvements)

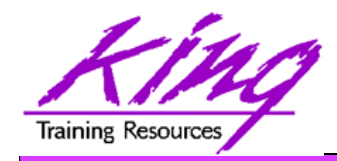

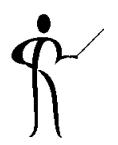

- iSqlPlus and SQLPLUSW gone (SQL\*Plus & SQL Developer still there)
- Virtual Columns
- XML DB Binary XMLTYPE
- SQL Pivot/Unpivot
- REGEXP\_COUNT
- PL/SQL compiler enhancement
- Assign sequence numbers in PL/SQL
- PL/SQL CONTINUE
- Trigger improvements
- New JDBC driver support Java 5 (1.5) & 6

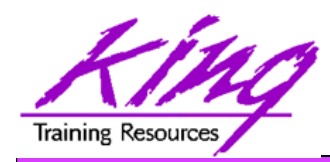

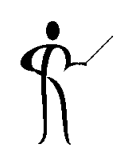

- Oracle11g does not include iSQL\*Plus
- Oracle 11g does not include the windows version of SQL\*Plus (sqlplusw.exe)

Goodbye iSQL\*Plus & sqlplusw

- Oracle 11g still includes SQL\*Plus (command line)
- Oracle 11g fully supports Oracle SQL Developer (introduced in Oracle 10g)
- Oracle SQL Developer is Oracle's suggested mechanism for SQL and PL/SQL development

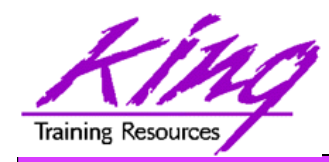

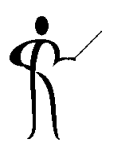

- New auto-commit default on "EXIT"
	- Use SET EXITCOMMIT OFF to alter behavior
- Use SET ERRORLogging ON to enable logging of SQL and PL/SQL errors into log table
	- SPERRORLOG default table name
	- SET ERRORL ON TABLE myschema.mytable IDENTIFIER 'mylog' (may also specify TRUNCATE)
- Use SET ESCCHAR to allow special characters in file names (SET ESCCHAR {@ | ? | % | \$ | OFF} before issuing SPOOL, START, @, RUN, or EDIT)
- SQL\*Plus now displays CLOB & BFILE data

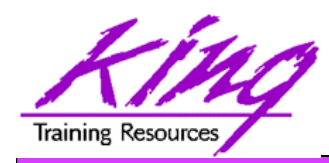

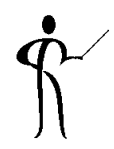

- Beginning with Oracle 11g tables may now include virtual columns (dynamic values; not stored)
- Virtual columns obtain their value by evaluating an expression that might use:
	- Columns from the same table
	- Constants
	- Function calls (user-defined functions or SQL functions)
- Virtual columns might be used to:
	- Eliminate some views
	- Control table partitioning (DBA stuff)
	- Manage the new "binary" XMLType data
- Virtual columns may be indexed!

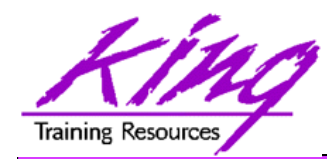

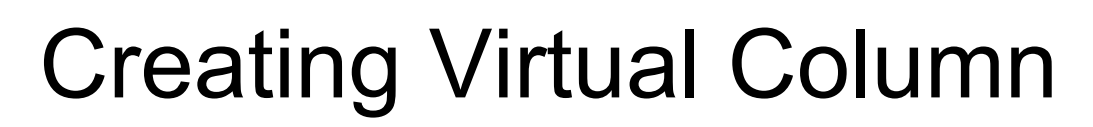

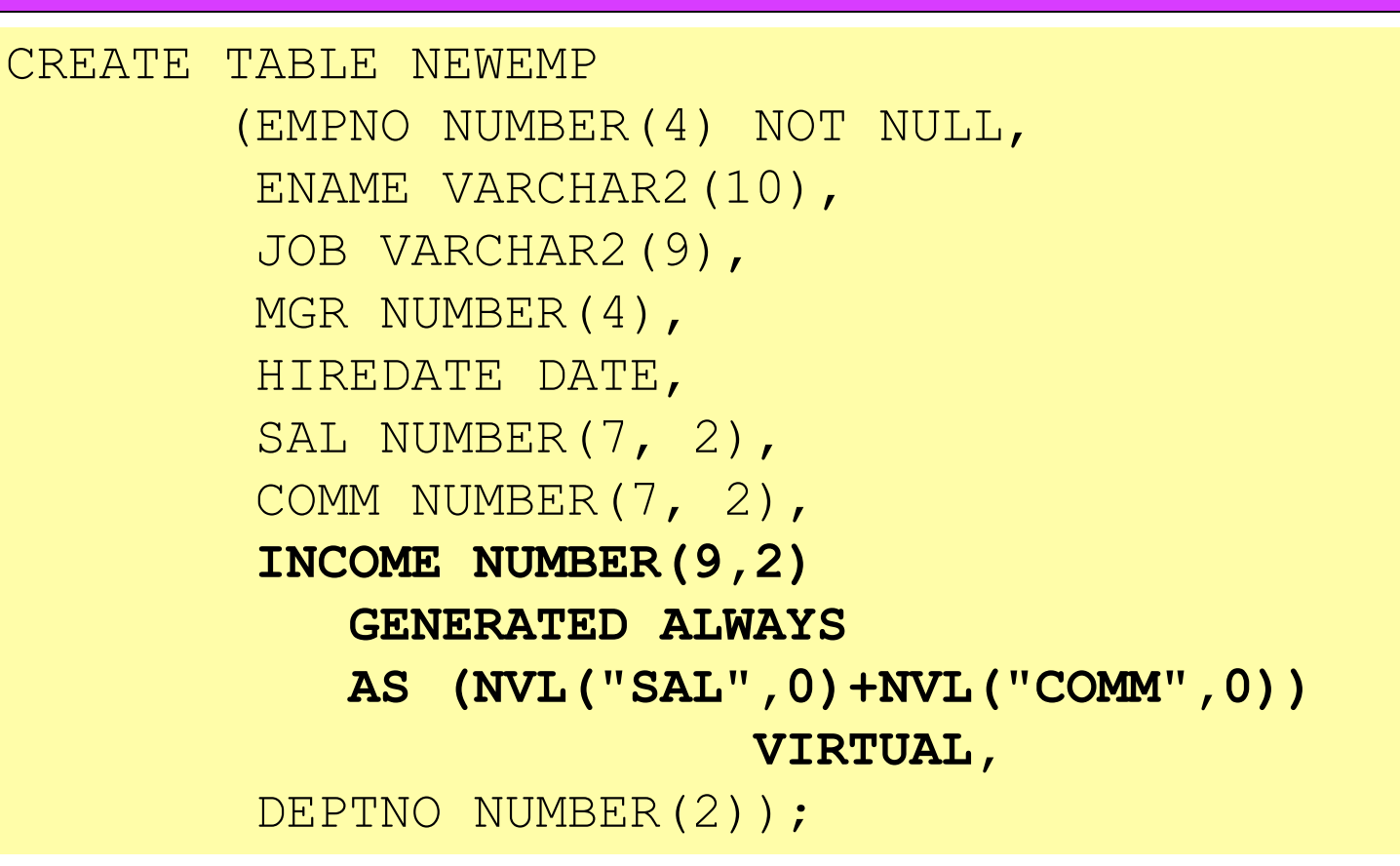

- Datatype defaults if not specified (based upon expression)
- Expression result appears as data in table but is generated
- "generated always" and "virtual" not required, but add clarity

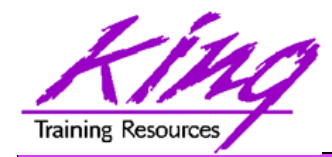

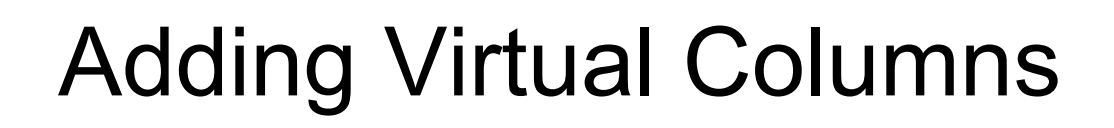

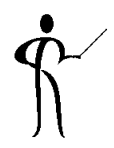

• Oracle 11g also allows specification of Virtual Columns via ALTER TABLE

**alter table myemp add (totpay as (nvl(sal,0)+nvl(comm,0)));** 

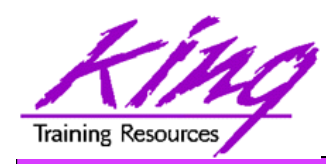

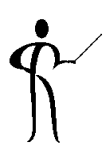

- Output must be a Oracle scalar (single) datatype value or XMLType
- Output may not be LOB, LONG RAW, user-defined type, or Oracle-supplied type
- May not use a sequence
- May only reference columns in the same table
- May not refer to another virtual column
- May use deterministic user-defined functions; but then the virtual column cannot be used as partitioning key column
- Virtual Column AS definitions ARE NOT copied when a CREATE TABLE AS SELECT ... is executed; the current column value is copied to the new table

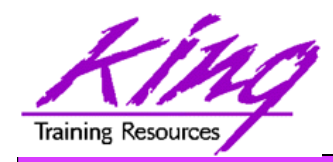

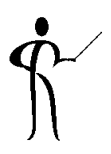

- Oracle joins other vendors by adding the PIVOT clause to the SELECT statement
- Adding a PIVOT clause to a SELECT allows rotation of rows into columns while performing aggregation to create cross-tabulation queries
- The PIVOT clause:
	- Computes aggregations (implicit GROUP BY of all columns not in PIVOT clause)
	- Outputs of all grouping columns followed by new columns generated by PIVOT
	- Requires a subquery or CTE data source
- UNPIVOT performs similar activity but converts columns into ROWS (does not "undo" PIVOT)
- Clever developers have used PL/SQL and/or CASE to achieve PIVOT results before, but now it is part of Oracle's standard SQL

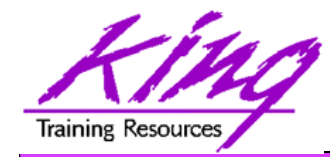

$$
\mathring{\textbf{P}}^{\textbf{P}}
$$

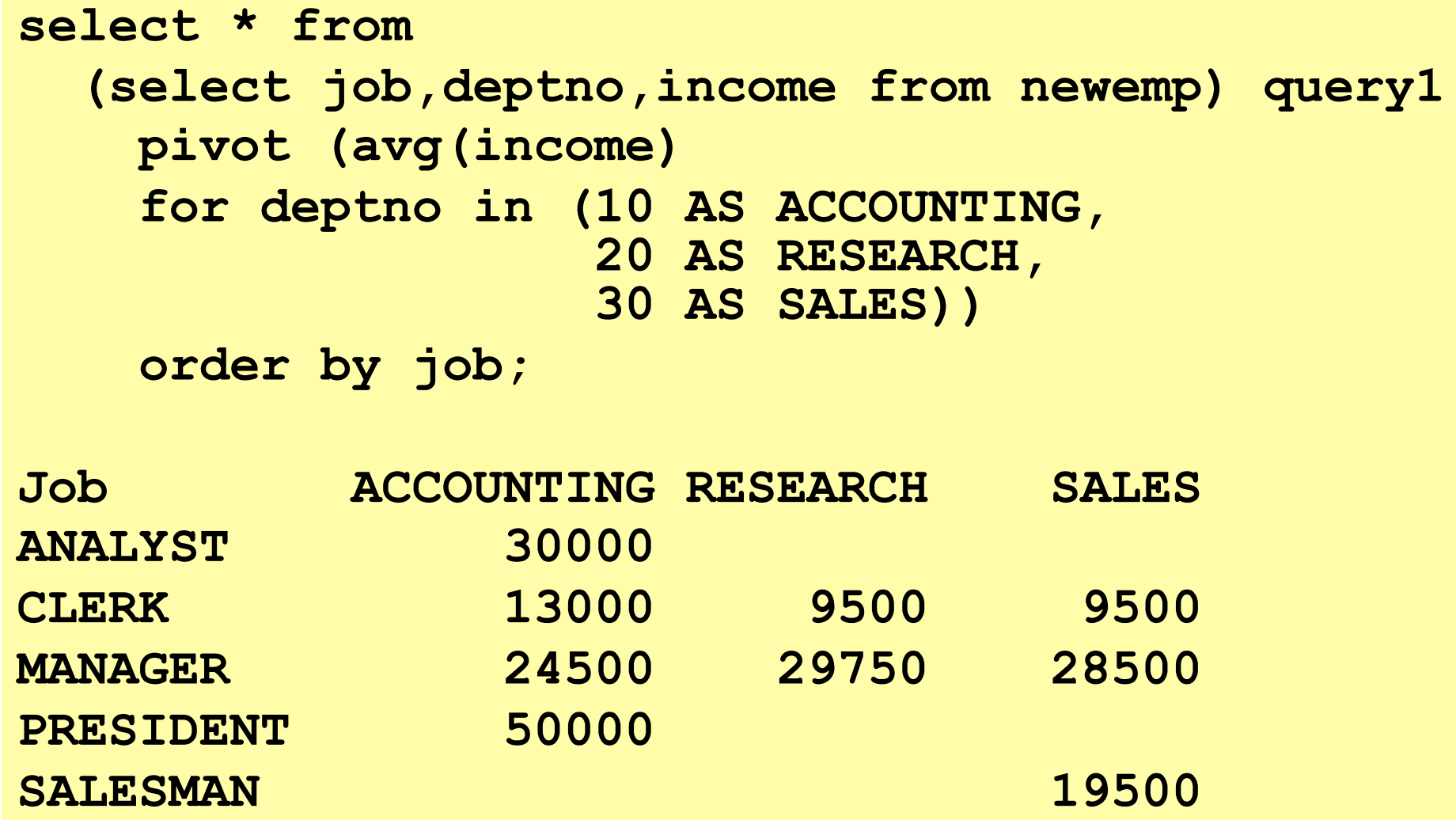

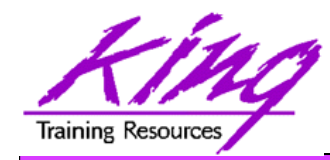

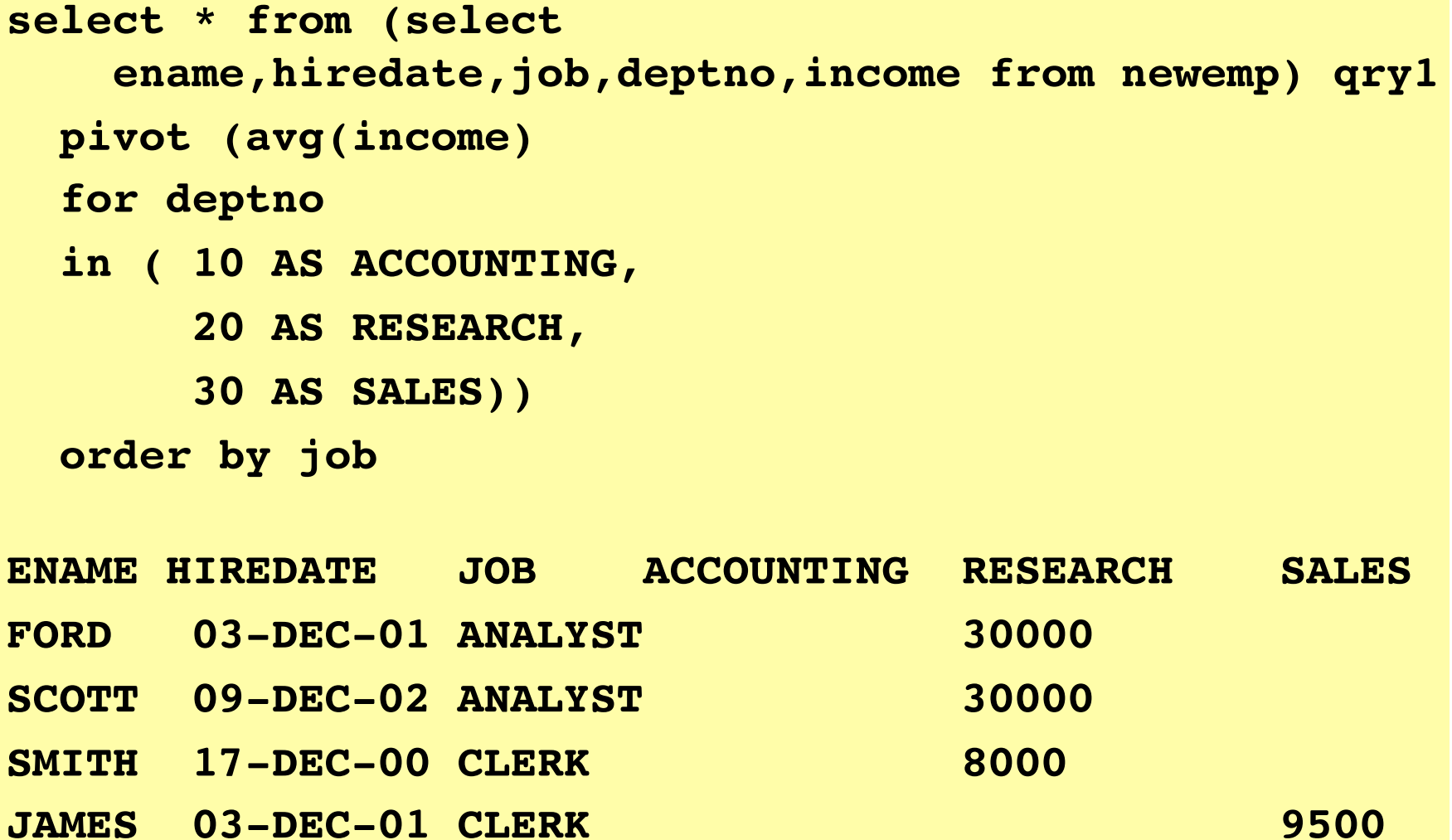

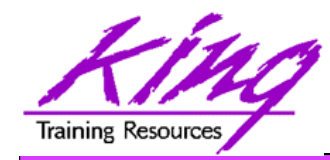

**select \* from (select job,deptno,income from newemp) query1 pivot (avg(income) avg ,max(income) max for deptno in ( 10 AS ACCTG, 20 AS RSRCH)) order by job**

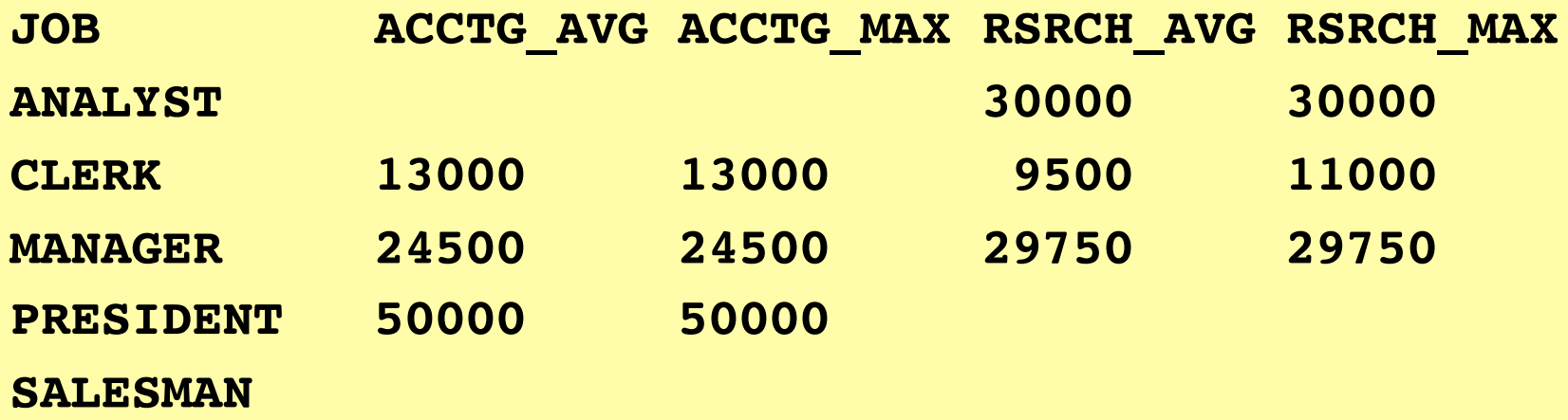

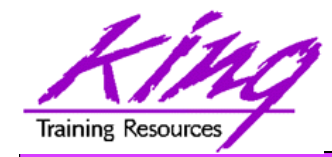

## PIVOT XML

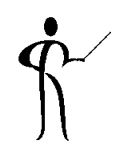

```
select * from
    (select job,deptno,income from newemp) query1
      pivot xml (avg(income) incomes
       for deptno
       in ( ANY))
       order by job
JOB DEPTNO_XML
ANALYST <PivotSet><item><column name = "DEPTNO">20</
column><column name =
"INCOMES">30000</column></item></PivotSet>
CLERK
<PivotSet><item><column name = "DEPTNO">10</column><column name =
"INCOMES">13000</column></item><item><column name = "DEPTNO">20</
column><column
name = "INCOMES">9500</column></item><item><column name =
"DEPTNO">30</column><column name = "INCOMES">9500</column></item></
PivotSet>
```
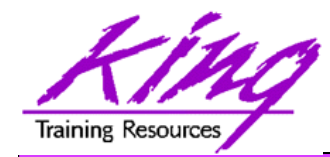

## Simple Use of UNPIVOT

```
select empno, colname || '=' || colval value
   from emp
   unpivot include nulls
    (colval
     for (colname)
     in (ENAME AS 'ENAME', JOB AS 'JOB')
    )
   order by empno,colname
EMPNO VALUE
7369 ENAME=SMITH
7369 JOB=CLERK
```
**\*\* more \*\***

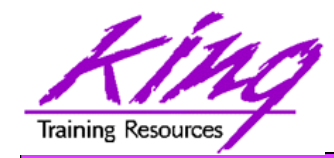

**select \* from pivot\_emp\_table unpivot include nulls (avgpay for dept in (ACCOUNTING,RESEARCH,SALES)) order by job;** 

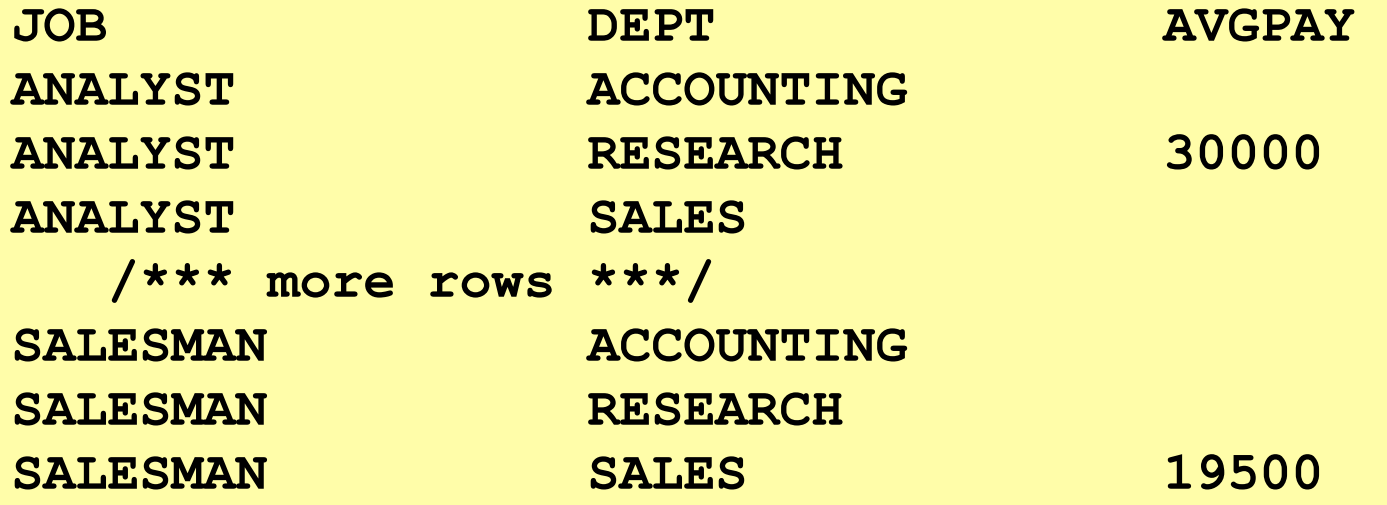

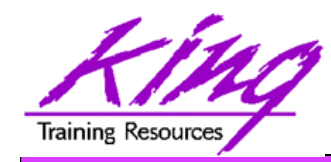

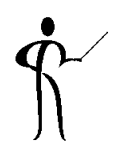

- New functions have also been added to Oracle 11g including:
	-
	- REGEXP\_COUNT Count occurrences of string
	-
	-
	-
	-

– CUBE\_TABLE Extracts two-dimensional table from a cube or dimension

- XMLCAST Cast XML data to SQL datatype
- XMLEXISTS Determine if XQuery returns values
- XMLDIFF Used to compare two XMLType documents
- XMLPATCH Used to patch an XMLType document

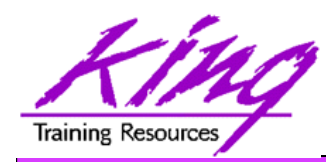

Oracle 11g Read-Only Tables

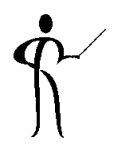

• Beginning with Oracle 11g the database supports read-only table mode

**alter table myTable read only;** 

**alter table myTable read write;** 

- When a table is in read only mode INSERT, UPDATE, DELETE, and MERGE fail
- However, SELECT, CREATE INDEX, and other commands that do not alter data are allowed

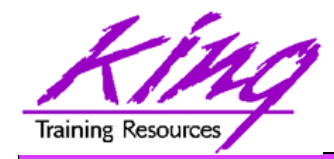

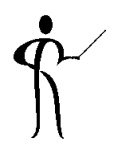

- Sometimes the optimizer selects the wrong index
	- Beginning with Oracle 11g it is possible to make an index "invisible" to the optimizer
	- Use ALTER TABLE to make it visible/invisible

**create index mytab\_ix on mytab(mykey) invisible** 

**alter intex mytab\_ix invisible;** 

**alter index mytab\_ix visible;** 

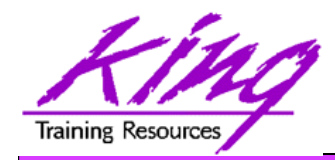

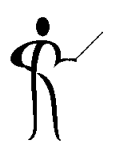

- Caching is nothing new to Oracle; Oracle has cached data for a long time now
- What's new is the caching of results...
- This is similar to how a Materialized View works but is more-dynamic (when data changes, data automatically refreshes)
- New "result cache" hint asks Oracle to cache query results

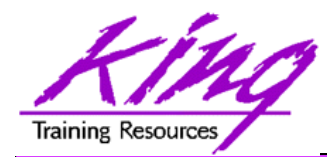

Result Cache – Test Query

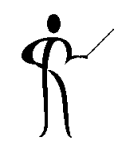

```
select cust_last_name || ', ' || cust_first_name cust_name
       ,cust_city
       ,prod_id
       ,count(*) nbr_sales
  from sh.customers cust
     join sh.sales sales 
       on cust.cust_id = sales.cust_id
 where country_id = 52789 
    and prod_id in (120,126) 
  group by cust_last_name,cust_first_name,cust_city,prod_id
 having count(*) > 10 
 order by cust name, nbr sales;
```
- This query was run three times in succession with timing turned on; resulting timings were
	- Elapsed: 00:00:00.67
	- Elapsed: 00:00:00.46
	- Elapsed: 00:00:00.37

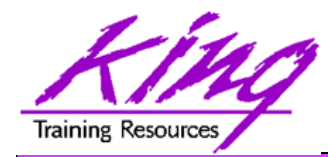

```
select /*+ result_cache */ cust_last_name || ', ' || cust_first_name
   cust_name
       ,cust_city
       ,prod_id
       ,count(*) nbr_sales
  from sh.customers cust
     join sh.sales sales 
       on cust.cust_id = sales.cust_id
 where country_id = 52789 
    and prod_id in (120,126) 
  group by cust_last_name,cust_first_name,cust_city,prod_id
 having count(*) > 10 
 order by cust name, nbr sales;
```
- This query was run three times in succession with timing turned on; resulting timings were
	- Elapsed: 00:00:00.23
	- Elapsed: 00:00:00.01
	- Elapsed: 00:00:00.03

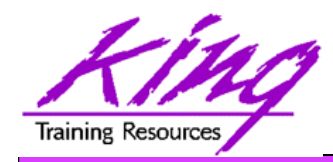

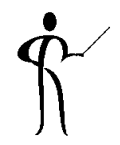

- PL/SQL allows specification of a result cache for function/procedure calls
- Add the clause "result cache" just before the "AS/IS" keyword in the Function and/or Procedure definition (Oracle 11g R1 also used now-obsolete "relies on" clause)
- The results of a call to the Function or Procedure with a specific set of input parameters is stored for later re-use

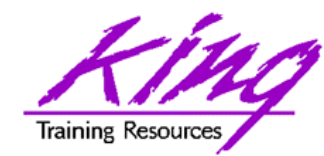

**AS** 

PL/SQL Result Cache - Code

**CREATE OR REPLACE FUNCTION RESULT\_CACHE\_ON (in\_cust\_id sh.customers.cust\_id%type, in\_prod\_id sh.sales.prod\_id%type) RETURN number RESULT\_CACHE --** RELIES\_ON (SH.CUSTOMERS, SH.SALES) **authid definer sales number(7,0); BEGIN select count(\*) nbr\_sales into sales from sh.customers cust join sh.sales sales on cust.cust\_id = sales.cust\_id** where cust.cust id = in cust id and prod id = in prod id;  **return sales; EXCEPTION**  when no data found then return 0; END RESULT CACHE ON;

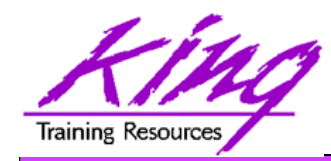

PL/SQL Result Cache - Timings

 **1\* select result\_cache\_on(4977,120) from dual RESULT\_CACHE\_ON(4977,120)** 

**14 14 14 14** 

**Elapsed: 00:00:00.40** 

**-------------------------** 

**-------------------------** 

 **1\* select result\_cache\_on(4977,120) from dual RESULT\_CACHE\_ON(4977,120)** 

**14 14 14 14** 

**Elapsed: 00:00:00.00** 

 **1\* select result\_cache\_on(4977,120) from dual RESULT\_CACHE\_ON(4977,120) -------------------------** 

**14 14 14 14 Elapsed: 00:00:00.01** 

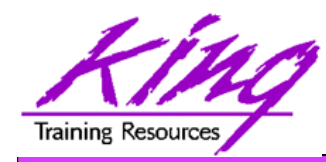

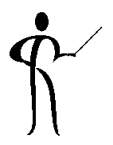

- result cache mode
	- Result cache may be enabled three ways: hint, alter session or alter system (def. manual)
- result cache max size
	- Size of result cache allocated from shared pool (maint separately not flushed with shared pool)
- result cache max result
	- Highest percentage of result cache that may be used by a single result set (default is 5%)
- result cache remote expiration

based upon a remote object is considered valid – Number of minutes result cache resultset

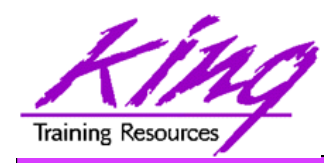

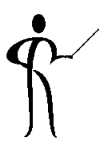

- V \$RESULT CACHE DEPENDENCY
- V \$RESULT CACHE MEMORY
- V \$RESULT CACHE OBJECTS
- V \$RESULT CACHE STATISTICS
- V\$CLIENT\_RESULT\_CACHE\_STATS

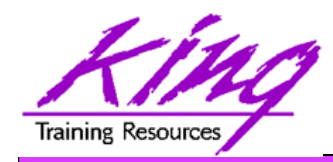

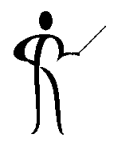

- Oracle 11g's changes to PL/SQL are very interesting to the developer:
	- PL/SQL has been improved to include all of the XMLType, BLOB, Regular Expression, and other functionality added to SQL
	- Improvements have been made to the compiler
	- New PL/SQL data types
	- Sequence number use is easier
	- "continue" added for loop control
	- CALL syntax has improved

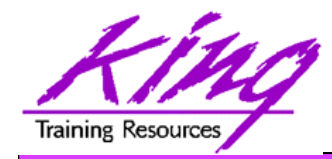

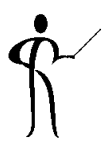

- In previous releases, the PL/SQL compiler required a standalone "C" compiler
- Oracle 11g now provides a native compiler for PL/SQL eliminating the need for a separate compiler

```
ALTER PROCEDURE my_proc COMPILE 
 PLSQL_CODE_TYPE=NATIVE REUSE SETTINGS; 
ALTER PROCEDURE my_proc COMPILE 
 PLSQL_CODE_TYPE=INTERPRETED 
        REUSE SETTINGS; 
ALTER SESSION SET 
 PLSQL_CODE_TYPE=NATIVE; 
ALTER SESSION SET 
 PLSQL_CODE_TYPE=INTERPRETED;
```
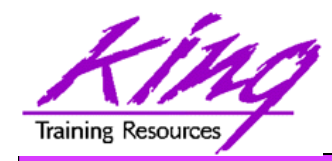

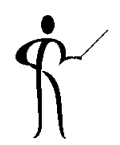

• Compound triggers allow the same code to be shared across timing points

(previously accomplished using packages most of the time)

- Compound triggers have unique declaration and code sections for timing point
- All parts of a compound trigger share a common state that is initiated when the triggering statement starts and is destroyed when the triggering statement completes (even if an error occurs)

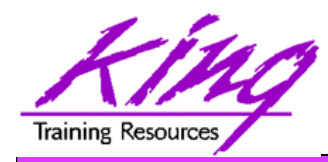

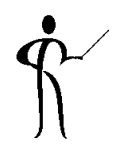

- If multiple compound triggers exist for the same table; they fire together:
	- All before statement code fires first
	- All before row code fires next
	- All after row code fires next
	- All after statement code finishes
- The sequence of trigger execution can be controlled only using the FOLLOWS clause

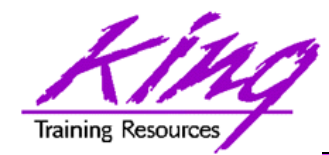

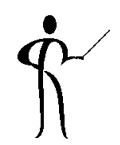

**CREATE TRIGGER compound\_trigger FOR UPDATE OF sal ON emp COMPOUND TRIGGER -- Global Declaration Section BEFORE STATEMENT IS BEGIN … BEFORE EACH ROW IS BEGIN … AFTER EACH ROW IS BEGIN … END compound\_trigger; /** 

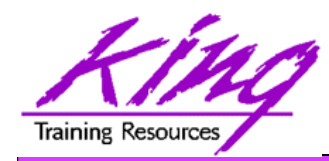

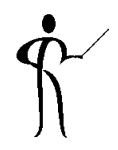

- Oracle 11g adds the "FOLLOWS" clause to trigger creation allowing control over the sequence of execution when multiple triggers share a timing point
- FOLLOWS indicates the including trigger should happen after the named trigger(s); the named trigger(s) must already exist
- If some triggers use "FOLLOWS" and others do not; only the triggers using "FOLLOWS" are guaranteed to execute in a particular sequence
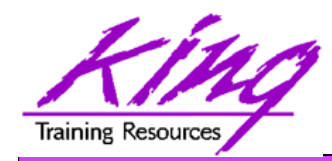

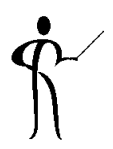

- FOLLOWs only distinguishes between triggers at the same timing point:
	- BEFORE statement
	- BEFORE row
	- AFTER row
	- AFTER statement
	- INSTEAD OF
- In the case of a compound trigger, FOLLOWS applies only to portions of triggers at the same timing point (e.g. if a BEFORE ROW simple trigger names a compound trigger with FOLLOWS the compound trigger must have a BEFORE ROW section and vice versa

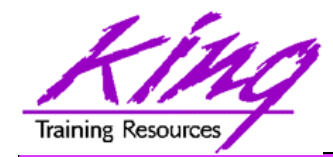

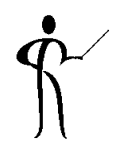

**CREATE OR REPLACE TRIGGER myTrigger BEFORE/AFTER/INSTEAD OF someEvent FOR EACH ROW FOLLOWS someschema.otherTrigger WHEN (condition=true) /\* trigger body \*/** 

• FOLLOWS may specify a list (and designate sequence) **FOLLOWS otherTrigger1, otherTrigger2, etc** 

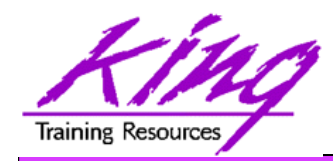

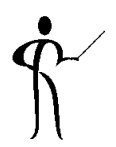

- Oracle 11g adds three new PL/SQL datatypes: Simple integer, Simple float, Simple double
	- The three new datatypes take advantage of native compilation features providing faster arithmetic via direct hardware implementation
	- SIMPLE\_INTEGER provides a binary integer that is neither checked for nulls nor overflows
	- SIMPLE\_INTEGER values may range from -2147483648 to 2147483647 and is always NOT NULL
	- Likewise, SIMPLE\_FLOAT and SIMPLE\_DOUBLE provide floating point without null or overflow checks

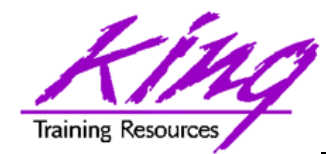

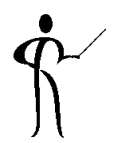

```
declare 
    mytestvar pls integer := 2147483645;
   mytestvar simple_integer := 2147483645; 
begin 
  loop 
      mytestvar := mytestvar + 1; 
      dbms_output.put_line('Value of mytestvar is now '
                                  || mytestvar); 
      exit when mytestvar < 10; 
   end loop; 
end; 
Results in: 
Value of mytestvar is now 2147483646 
Value of mytestvar is now 2147483647 
Value of mytestvar is now -2147483648
```
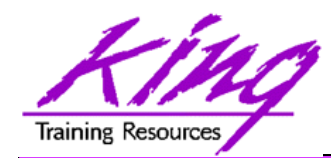

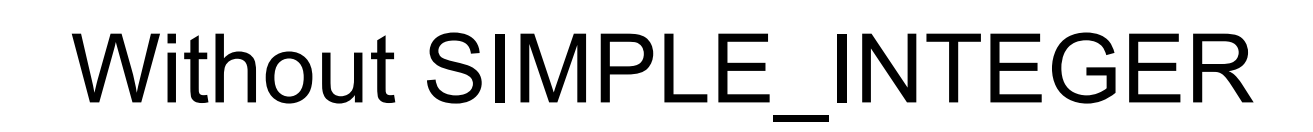

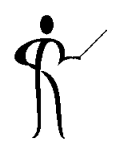

• If the "mytestvar" variable is switched to PLS\_INTEGER, an ORA-1426 NUMERIC OVERFLOW exception occurs

```
Error report: 
  ORA-01426: numeric overflow 
  ORA-06512: at line 7 
  01426. 00000 - "numeric overflow" 
  *Cause: Evaluation of an value expression causes 
  an overflow/underflow. 
  *Action: Reduce the operands. 
  Value of mytestvar is now 2147483646 
  Value of mytestvar is now 2147483647
```
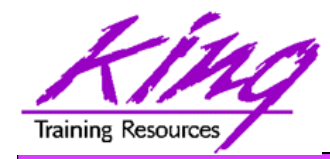

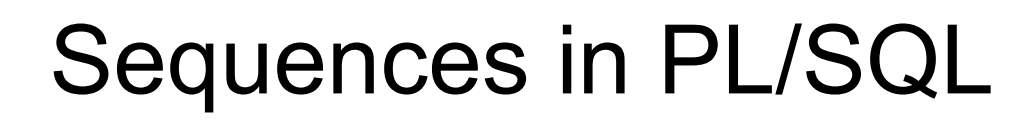

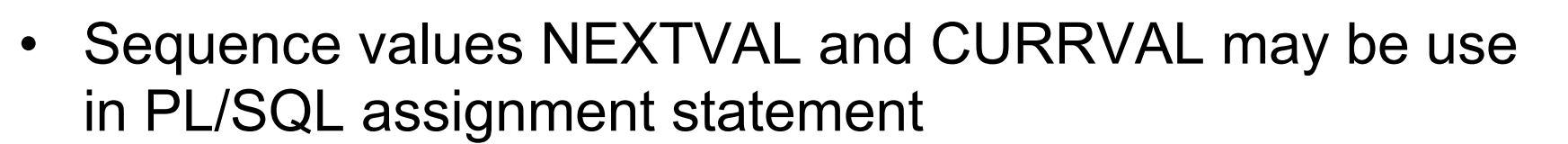

**myvar := myseq.nextval;** 

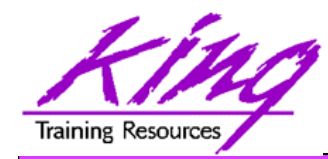

#### CONTINUE

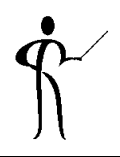

• CONTINUE "iterates" a loop; branching over the rest of the code in the loop and returning to the loop control statement

```
begin 
     dbms_output.put_line('Counting down to blastoff!'); 
     for loopctr in reverse 1 .. ctr loop 
       if loopctr in (4,2) then 
           continue; 
       end if; 
      dbms output.put line(to char(loopctr));
     end loop; 
    dbms_output.put_line('Blast Off!'); 
end; 
Counting down to blastoff! 
6 
5 
3 
1 
Blast Off! 
      <-Values "4" and "2" do not appear in the output
```
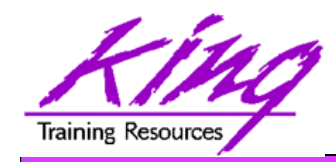

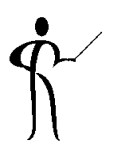

REGEXP COUNT counts the number of times a pattern occurs in a source string

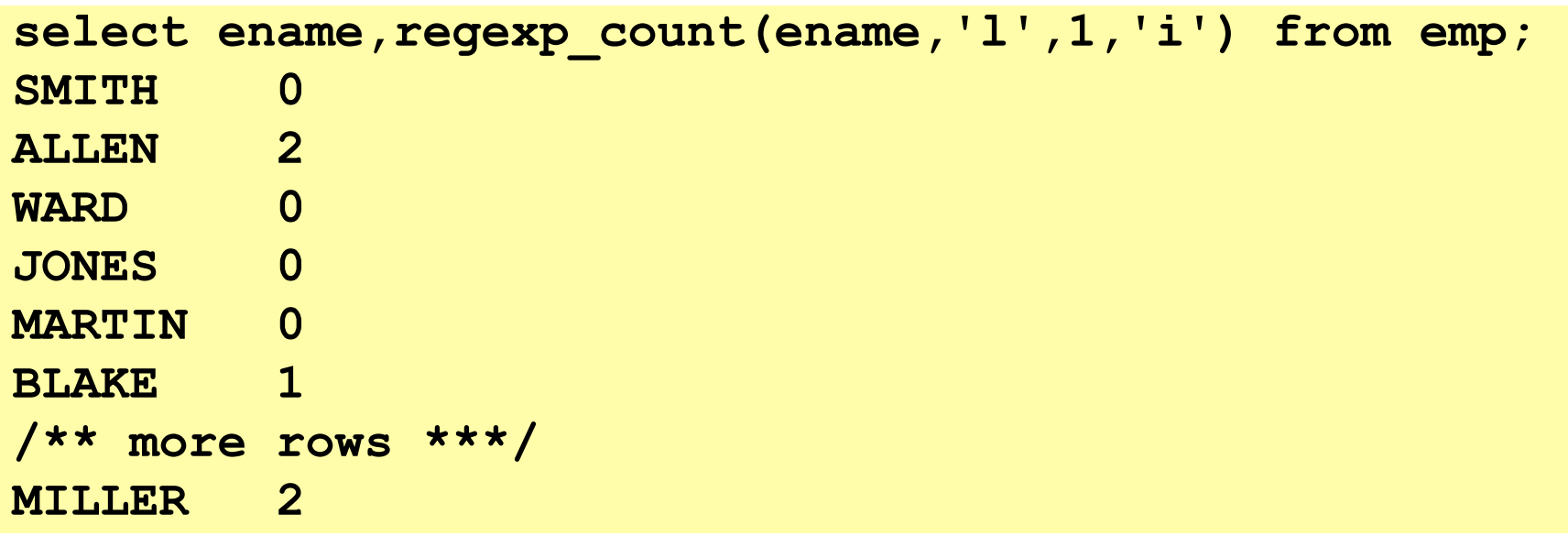

- string expression and/or column to match pattern
- Regular Expression pattern
- Beginning position in the source string (default=1)
- Match parameters (i = case insensitive, c = case sensitive, m = multiple line source delimited by '^' or '\$', n = matches '.' newline characters (default no), and  $x =$  ignore whitespace characters (default is to match)

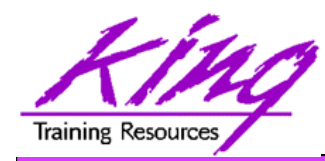

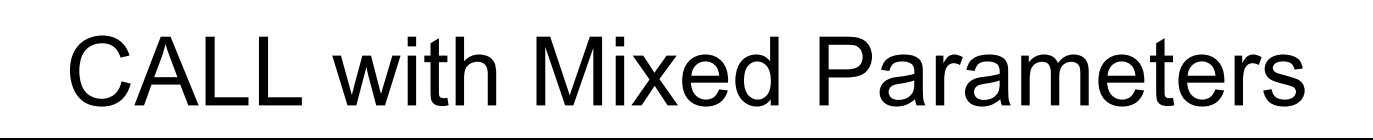

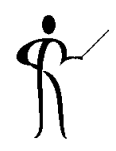

- PL/SQL allows function and procedure parameters to be specified in two ways; by position and by name
- With Oracle 11g SQL, parameter types may now be mixed
- Given the following function:

```
CREATE OR REPLACE 
   FUNCTION TEST_CALL (inval1 IN NUMBER, inval2 IN 
     NUMBER, 
        inval3 IN NUMBER) RETURN NUMBER AS 
   BEGIN 
      RETURN inval1 + inval2 + inval3; 
   END TEST_CALL; 
• The following calls all now work: 
   test call(vara,varb,varc)
```
test call(inval3=>varc,inval1=>vara,inval2=>varb)

```
test_call(vara,inval3=>varc,inval2=>varb)
```
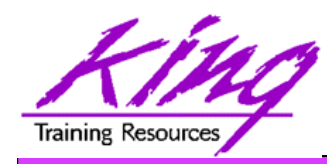

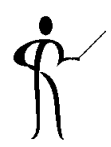

- Pro\*C++ and Pro\*COBOL improvements include:
	- Supports DB2-style array INSERT and SELECT syntax
	- Client-Side Query Cache & Oracle Outlines work
	- Oracle 11g Java Enhancements include:
		- Java SE 5 (JDK 1.5) is new base level
		- JIT enabled by default; automatic native compile
		- JDBC 4.0 supported
	- Microsoft .NET and Visual Studio .NET 2005
	- PL/SQL Debugging in Visual Studio .NET 2005
	- Designer and integration using Data Windows via Visual Studio .NET 2005 DDEX
	- Oracle Data Provider for .NET (ODP.NET)
- PHP Enhancements
	- Zend Technologies collaboration; Zend Core for Oracle may be downloaded from OTN

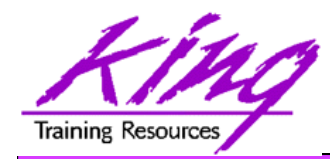

New Analytics (11gR2)

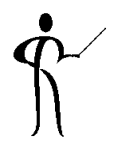

- Oracle 11gR2 has improved upon the already-impressive analytic functions first introduced in Oracle 8i adding:
	- LISTAGG
	- NTH\_VALUE

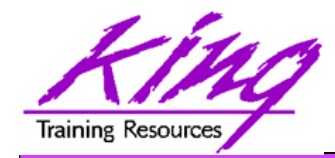

LISTAGG (11gR2)

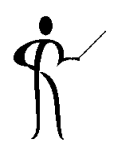

LISTAGG provides lists of lower-level columns after aggregation

```
select department_id, 
        listagg(last_name, ', ') 
        within group 
        (order by last_name) dept_employees
        from hr.employees
        where department_id in (20,30) 
        group by department_id
       order by department id;
     DEPARTMENT_ID DEPT_EMPLOYEES 
 ------------- ----------------------------------------- 
                20 Fay, Hartstein
                30 Baida, Colmenares, Himuro, Khoo, 
                    Raphaely, Tobias
```
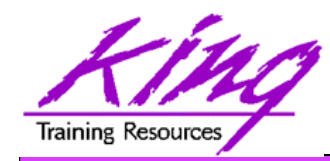

NTH\_VALUE (11gR2)

• NTH\_VALUE simplifies the process of retrieving the "n-th" value

```
select distinct department_id
     ,first_value(salary) ignore nulls 
        over (partition by department_id order by salary desc
        rows between unbounded preceding and unbounded following) 
       "1st" 
      ,nth_value(salary,2) ignore nulls 
        over (partition by department_id order by salary desc
        rows between unbounded preceding and unbounded following) 
       "2nd" 
      ,nth_value(salary,3) ignore nulls 
        over (partition by department_id order by salary desc
        rows between unbounded preceding and unbounded following) 
       "3rd" 
      from hr.employees
      where department_id = 80 
      order by department_id, "1st", "2nd", "3rd"; 
DEPARTMENT ID 1st 2nd 3rd
------------- ---------- ---------- ---------- 
            80 14000 13500 12000
```
**49** Copyright @ 2013, John Jay King http://www.kingtraining.com

# **Z** Recursive Common Table Expressions

- Oracle has allowed hierarchical queries using CONNECT BY syntax for many years
- SQL 2003 introduced an ISO syntax for recursive SQL allowing hierarchical queries and more
- Common Table Expressions (CTEs) were first added to Oracle in Oracle 9i via the WITH clause
- Recursive CTEs use base queries called "anchor members" and "recursive members"
- Anchor members generate rows of base data
- Recursive members process anchor member data which is then reprocessed recursively until no rows are produced

**50 Copyright @ 2013, John Jay King <b>50 50 http://www.kingtraining.com** 

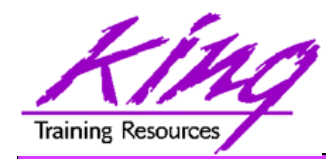

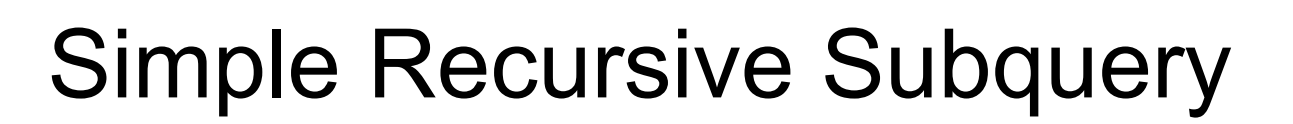

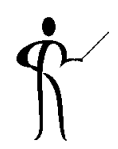

```
WITH CountDown(N) AS
( select 10 as N from dual
   UNION ALL
   select N - 1 AS N
    from CountDown
    where N > 0
)
SELECT * FROM CountDown;
```
- 1<sup>st</sup> query is anchor; generates the value of 10
- **2nd query uses the CTE name (CountDown) to process output of the previous execution** 
	- **Each 2nd query recursion processes previous output**
	- **Recursion stops when no rows satisfy the 2nd query**

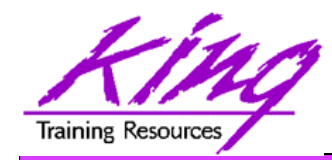

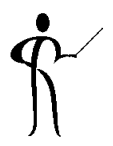

• Oracle's CONNECT BY has allowed definition of a hierarchical relationship for years; now an ISO-standard option is available:

```
with empConnect(last name, employee id, manager id, lvl)
      as (select last_name, employee_id, manager_id, 1 lvl2 
              from hr.employees where manager_id is null 
              union all 
         select emp.last name, emp.employee id,
              emp.manager_id, ec.lvl+1 
               from hr.employees emp, empConnect ec
             where emp.manager id = ec.employee id)
      SEARCH DEPTH FIRST BY last_name SET order_by
select lvl,lpad(' ' ,3*lvl, ' ')||last_name empname
     from empConnect
     order by order_by
```
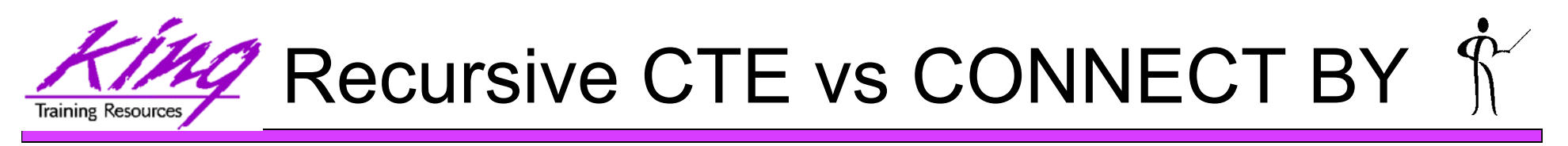

- Are Recursive Common Table Expressions just a more-complex way to do CONNECT BY?
- Recursive CTE is more powerful
	- Comparisons may be more-complex than simple parent-child relationships
	- Looping may be controlled
	- Values may be calculated or expressions may be used to modify data
- Some CONNECT BY features are difficult to do (notably CONNECT\_BY\_ISLEAF)
- One Oracle ACE (Iggy Fernandez) has a script to solve Sudoku puzzles using Recursive CTEs

**53** Copyright @ 2013, John Jay King http://www.kingtraining.com

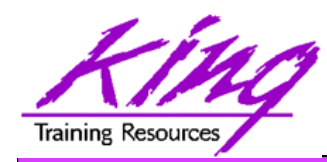

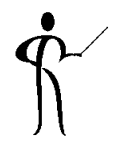

- With Oracle 11gR2 the EXECUTE privilege may be granted for Directory objects; allowing execution of code stored in host operating system files
- Pre-processing programs may be specified for External files used via Oracle Loader (perhaps to unzip, decrypt, translate,…)
- With Oracle 11gR2 the EXECUTE privilege may be granted for Directory objects

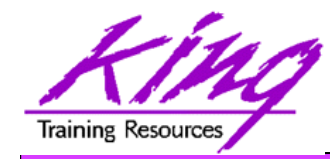

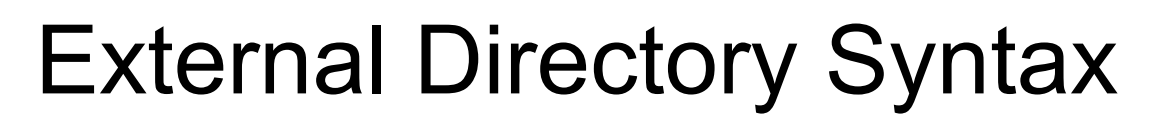

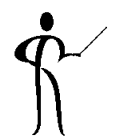

CREATE TABLE

...

…

ORGANIZATION EXTERNAL

TYPE ORACLE LOADER

**DEFAULT DIRECTORY MY\_EXTERN\_DIR**

ACCESS PARAMETERS

RECORDS DELIMITED BY NEWLINE

**PREPROCESSOR MY\_EXTERN\_DIR2:'execute\_unzip\_exec.sh'**

```
...
   )
   LOCATION (MY_EXTERN_DIR:'my_table_dat.gz')
)
```
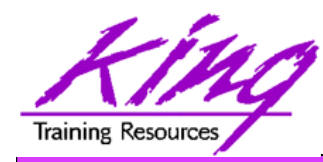

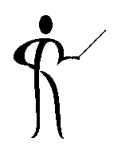

- Oracle provides "legacy mode" for Oracle Data Pump
	- Allows execution of existing Import/Export scripts
	- When Data Pump recognizes Import/Export parameters it automatically switches to "legacy mode" and executes as desired
- Data Pump support more compression options
	- METDATA\_ONLY (same as 10gR2)
	- DATA\_ONLY (data compressed, not metadata)
	- ALL (both data and metadata compressed)
	- NONE (default)
- Disable direct-path (if necessary)

```
impdp … data_options=disable_append_hint
```
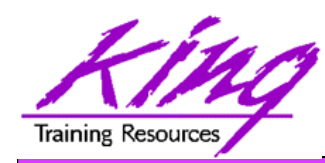

## 11g Partitioning Improvements

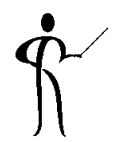

- Partitioning is key functionality for managing large volumes of data
- Oracle 11g adds new capabilities including:
	- Interval Partitioning
	- Reference Partitioning
	- Virtual Column Partitioning
	- Extensions to Composite Partitioning

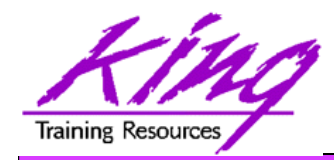

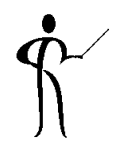

- Oracle 11g Interval Partitioning adds the exciting capability of having partitions be defined automatically as they are needed
- A drawback to partitioning by something like dates is that additional management is required to create new partitions for each new period
- Beginning with Oracle 11g Interval Partitioning will create partitions as needed to hold inserted data (real-time; no manual intervention needed)

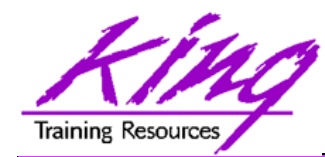

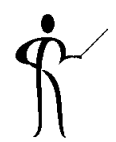

```
CREATE TABLE service_orders (so_date DATE, ...)
 PARTITION BY RANGE (so_date)
  INTERVAL(NUMTOYMINTERVAL(1,'month')
  (PARTITION p_first VALUES LESS THAN ('01-JAN-2008');
```
· Data inserts that are outside the bounds of existing partitions will cause creation of the necessary new partition

```
INSERT INTO service_orders (so_date DATE, ...)
VALUES ('06-MAR-2008',...);
```
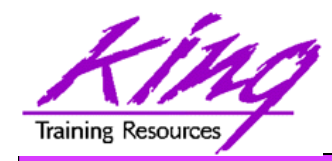

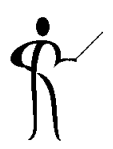

- It is sometimes useful to use the same partitioning strategy for multiple tables
- Multiple tables partitioned in the same way cause overhead due to redundancy
- Oracle 11g REF partitioning (Reference Partitioning) allows a child table to inherit the partitioning strategy of the parent through the Primary Key - Foreign Key mechanism
- REF partitioning allows more-intuitive functionality that provides better performance and greater maintainability

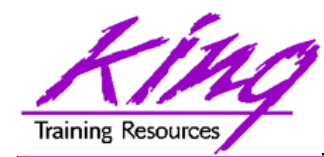

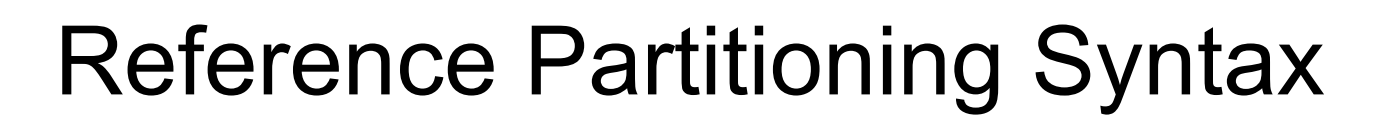

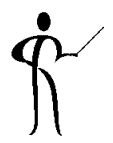

```
CREATE TABLE SALES_ORDERS
( SO_ID NUMBER NOT NULL, ...
   CONSTRAINT PK_SO_ID PRIMARY KEY (SO_ID)
   ...
   PARTITION BY RANGE (so_id) ( ... )
   ...
   );
CREATE TABLE SALES_ORDER_LINES
(... SO_ID NUMBER, ...
  CONSTRAINT FK_SOL_SO_ID FOREIGN KEY (SO_ID)
  REFERENCES SALES_ORDERS (SO_ID)
  ...
  PARTITION BY REFERENCE (FK_SOL_SO_ID)
  ...
);
```
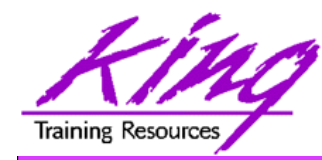

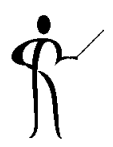

- First, Oracle 11g added Virtual Columns
- Then, Oracle 11g added the ability to use virtual columns as partitioning keys

```
CREATE TABLE dda_accounts
(
 dda_account_no number(12) not null,
 dda account name varchar2(40) not null,
  ...
 dda_account_branch number(4) generated always as
  (to_number(substr(to_char(dda_account_no),1,2)))
 partition by list (dda_account_branch)
 ...
)
```
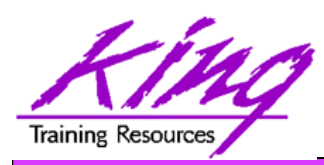

### Compost Partitioning Extensions

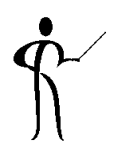

- 11g allows "Composite Partitioning" based upon two dimensions
- Partitioning is determined using a distinct value pair for the two dimensions
- Composite partitioning may be used to complement multi-column range partitioning
- Composite Partitioning may create pairs of:
	- List Range
	- Range Range
	- List Hash
	- List List

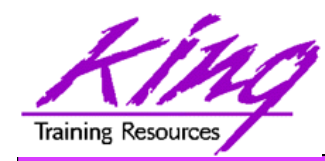

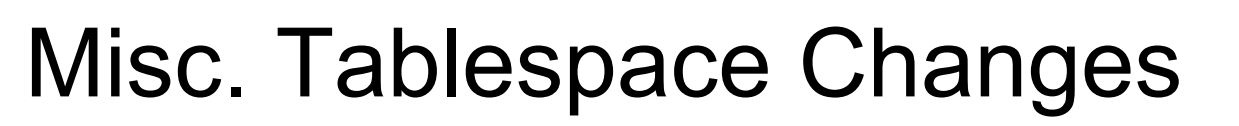

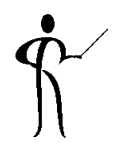

• Command available to shrink temporary tablespace online

**ALTER TABLESPACE TEMPSPACE SHRINK SPACE**

• Specify tablespace when creating global temporary tables

```
CREATE GLOBAL TEMPORARY TABLE XXX
(
 . . .
)
   TABLESPACE mygtempspace;
```
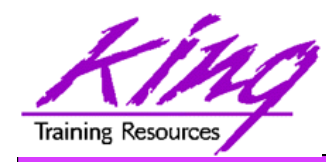

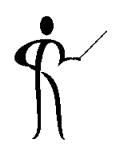

- Oracle's Java Virtual Machine (JVM), Java debugger, and JDBC library have been enhanced to include IPv6 compatability
- Java API for Oracle Georaster datatype
- Note: The JDBC driver package is now oracle.jdbc; oracle.jdbc.driver package has been deprecated use **oracle.jdbc.OracleDriver** driver class

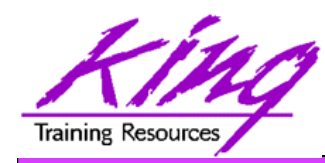

#### 11gR2 XML Enhancements

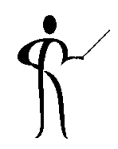

- Binary XML has been enhanced with significant performance improvements
- Default XMLType storage is now Binary using SecureFile (used to be Unstructured)
- Unstructured XMLType is "deprecated"
- XMLIndex improved allowing indexing for all XMLTypes and for fragments via XPath and partitioning
- Partitioning now allowed for XMLType data

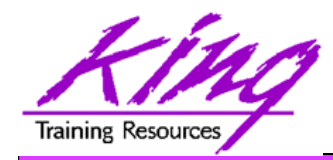

Binary XML

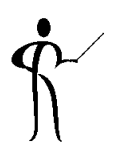

- Oracle continues its XML leadership in Oracle 11g
- Biggest change is the addition of a new "binary" XMLType
	- "binary xml" is a third method for storing XML data in the database
	- "structured" and "unstructured" XMLType still supported
	- Oracle 11g's XML processors includes a binary XML encoder, decoder, and token manager
	- XML 1.0 text may be parsed via SAX events with or without a corresponding schema into "binary" XML form
	- "binary" XMLType allows optimization of some XML applications by reducing memory and CPU expense

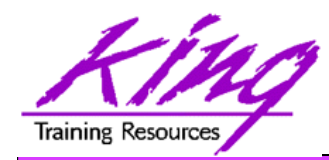

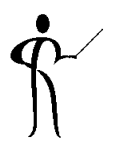

- Oracle 11g provides a new, more-secure, faster mechanism for storing Large Objects (e.g. XMLType data)
- LOB column specifications in CREATE TABLE or ALTER TABLE include STORE AS SECUREFILE
- SECUREFILE provides compression and encryption for Large OBjects (LOBs)
	- Oracle 11g will detect duplicate LOB data and conserve space by only storing one copy ("de-duplication" if SECUREFILE is specified).
	- PL/SQL packages and OCI functions have been added to take advantage of SECUREFILE LOBs
	- SECUREFILE lobs provide higher performance through reduced size and resource use.

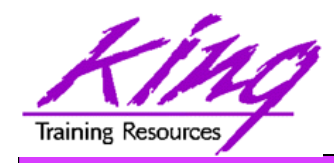

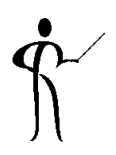

- Replaces CTXSYS.CTXXPATH indexes
- XML-specific index type, indexes document XML structure
- Designed to improve indexing unstructured and hybrid XML
- Determines XPath expressions for a document's XML tags
- Indexes singleton (scalar) nodes and items that occur multiple times
- XMLIndex record document child, descendant, and attribute axes (hierarchy) information
- XMLIndex is be design general (like CTXXPATH) rather than specific like B-tree indexes
- XMLIndex applies to all possible XPath document targets
- XMLIndex may be used for XMLQuery, XMLTable, XMLExists, XMLCast, extract, extractValue, and existsNode
- XMLIndex helps anywhere in the query, not just in the WHERE clause

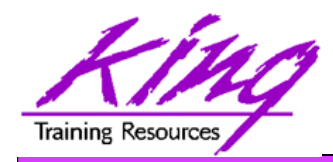

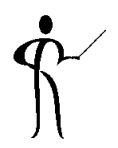

- The syntax to create an XMLIndex looks a little different from non-XML indexes; it is made up of three parts:
	- Path index Indexes XML tags and identifies<br>document fragments
	- Order index Indexes the hierarchy of nodes
	- Value index Values to match WHERE clauses (may be exact match or range)
- XMLIndex uses a "Path Table" to store the various node paths in an XML document; if not specified in the CREATE INDEX statement Oracle will generate a name for you

#### **CREATE INDEX po\_xmlindex\_ix ON po\_clob (OBJECT\_VALUE) INDEXTYPE IS XDB.XMLIndex PARAMETERS ('PATH TABLE my\_path\_table');**

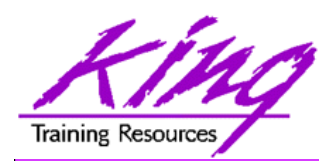

- The quest to eliminate downtime has led to a desire to provide "Online Application Upgrade" where an application need not be taken down when upgrades are applied
	- Users of the existing system continue uninterrupted
	- Users of the upgraded system use new code immediately

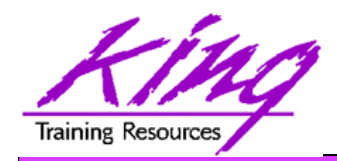

How?

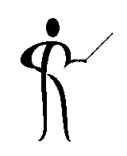

- Oracle 11gR2 Edition-Based Redefinition adds a new non-schema "edition" of an application including all of the original edition's PL/SQL, views, and synonyms; the new edition may be modified as desired then tested and deployed without impacting the users of the original edition
- Once the new edition is ready for complete rollout it may be released
- This is accomplished by a combination of:
	- Editioning Views Showing the data "as of" a specific edition
	- Cross-Edition Triggers Triggers keeping "old" and "new" editions synchronized
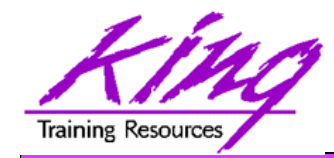

### Planned Outages

### "Can't live with them - Can't live without them"

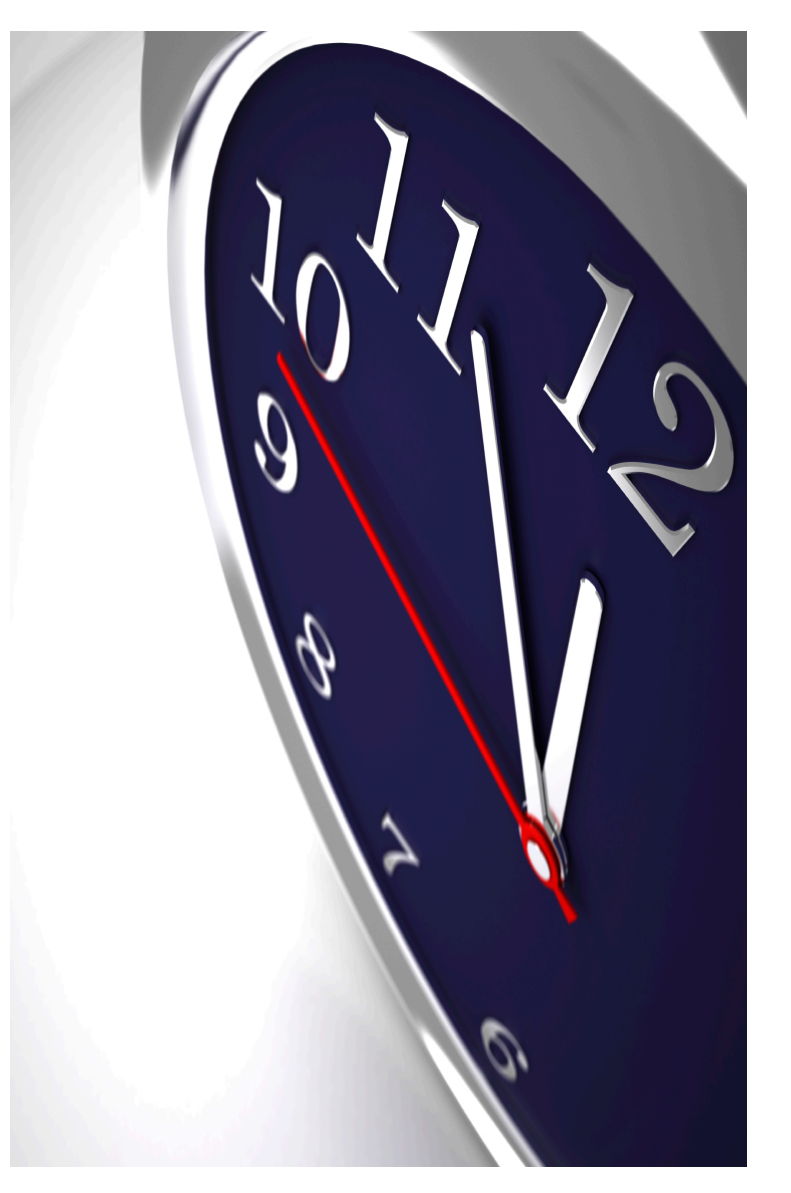

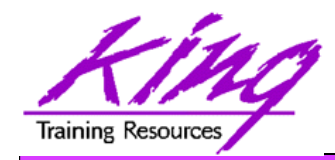

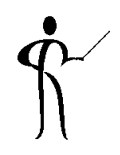

• What if you could drastically reduce the downtime outages require?

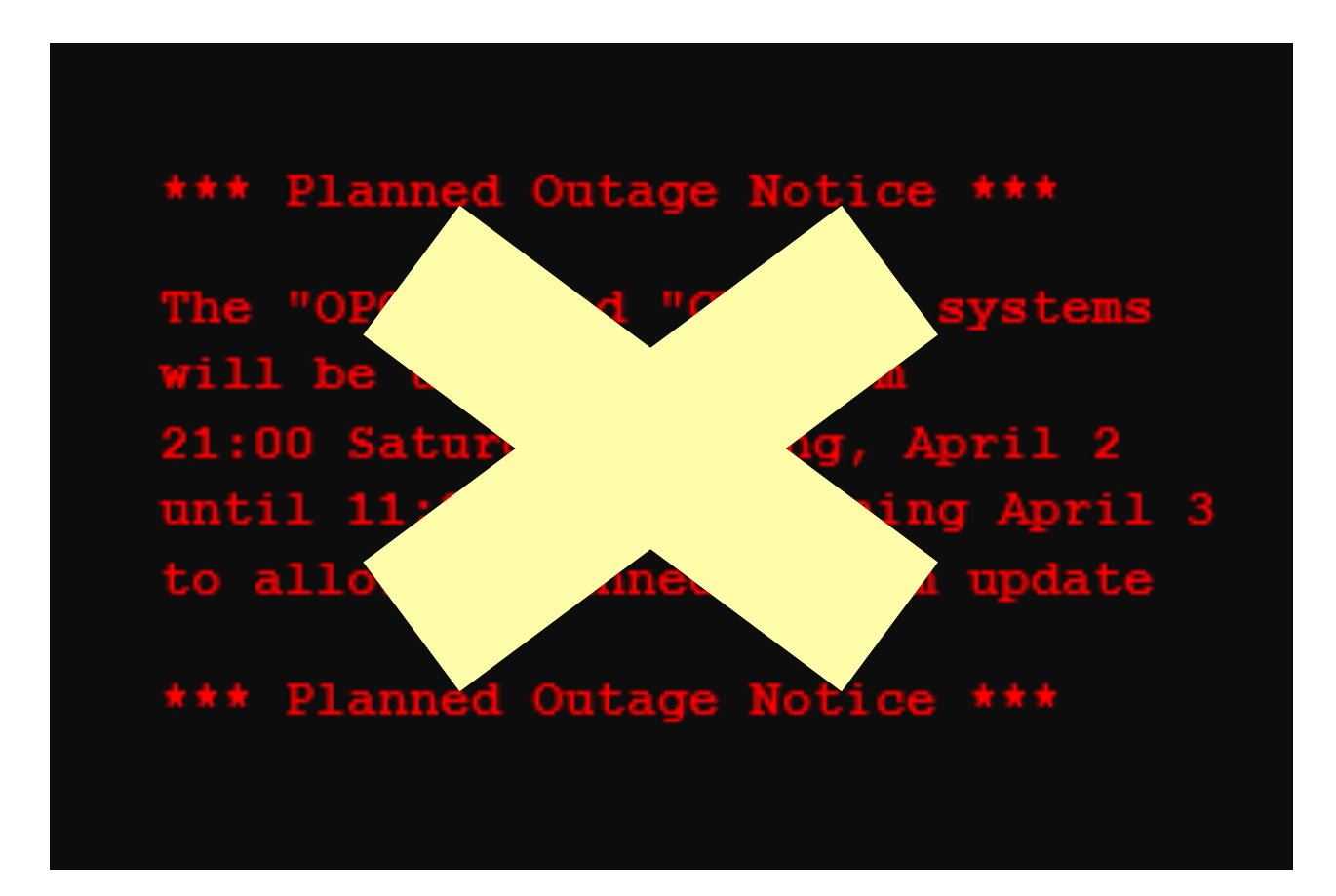

**74 Copyright @ 2013, John Jay King http://www.kingtraining.com** 

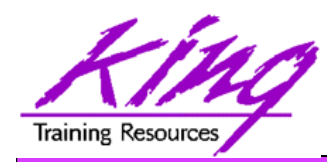

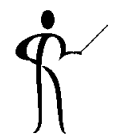

- The quest to eliminate downtime has led to a desire to provide "Online Application Upgrade"
	- An application need not be taken down when upgrades are applied
	- Users of the existing system continue uninterrupted
	- Users of the upgraded system use new code immediately

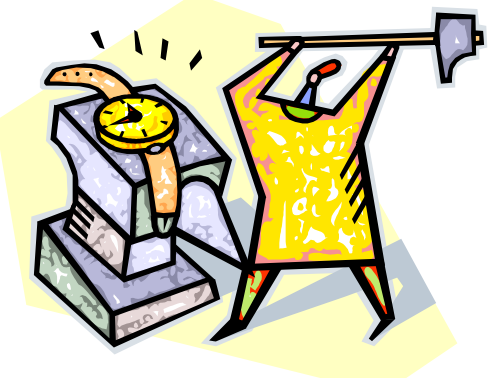

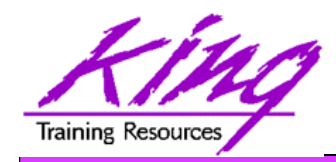

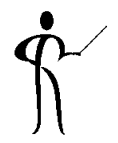

- Edition-Based Redefinition (EBR) has been described as the "killer feature" of 11gR2
- EBR provides a revolutionary ability to manage change of stored PL/SQL
	- Applications need not be taken down when upgrades/changes are applied
	- Eliminating downtime required to upgrade

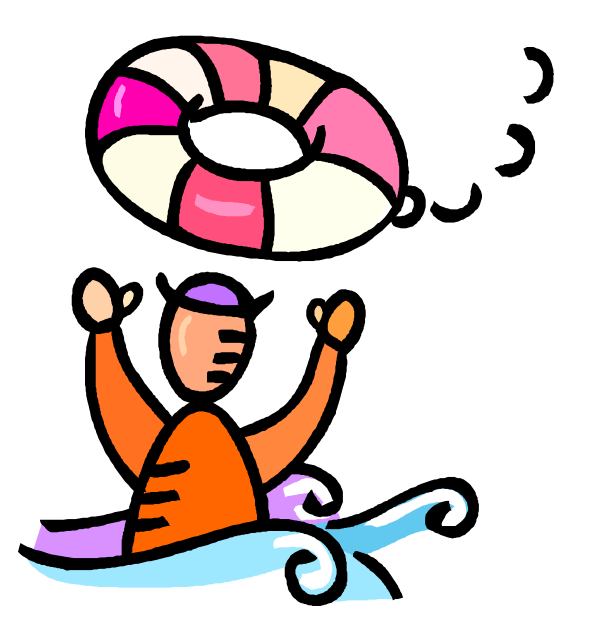

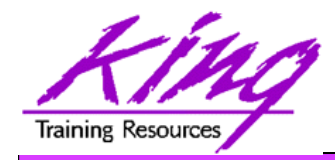

# Is EBR Magic?

- It just seems like it!
- Oracle 11gR2's Edition-Based Redefinition uses a non-schema "edition" of an application; including PL/SQL, views, and synonyms

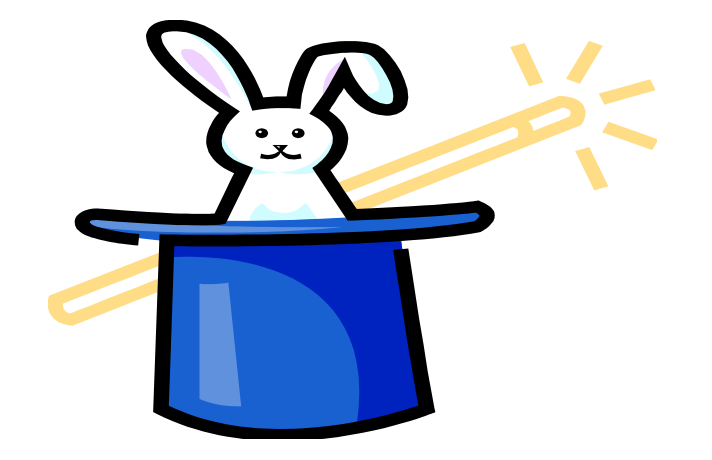

- A new edition may be created without impacting users of the current edition
- New editions may be modified as desired then tested and deployed; again without impacting users of the original edition
- When a new edition is ready for complete rollout it may be released to all users

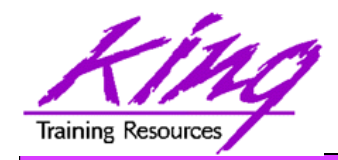

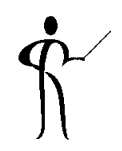

- Administrators install, alter, compile, and verify Stored Procedures, Triggers, Grants, and Views (PL/SQL) using new (child) edition
- Existing systems continue uninterrupted with old (parent) edition
- Early adopters use new (child) code base others use existing (parent) code
- All users have access to upgraded system immediately after set by administrator

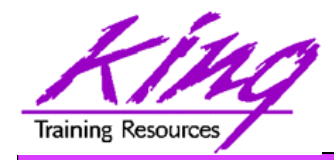

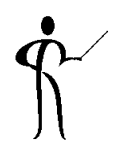

- EBR provides
	- Insulation mechanism where changes are made in privacy to the post-upgrade edition
	- Control mechanism allows users to actively use different editions
	- Support for "Hot Rollover" providing high availability

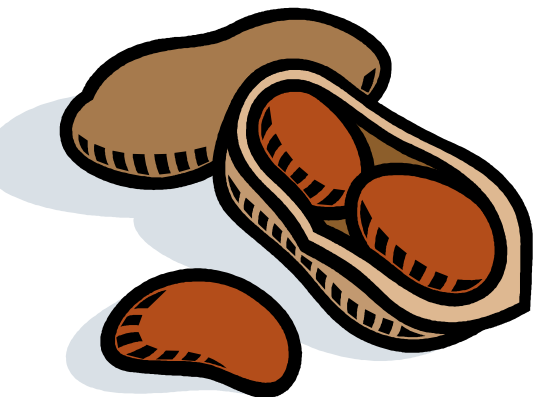

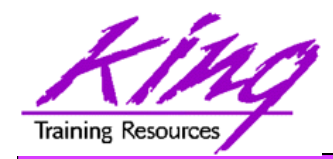

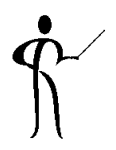

- EBR provides a revolutionary ability to manage changes to "editionable objects"
- Editionable object types:
	- PL/SQL objects of all kinds
	- Synonyms
	- Views

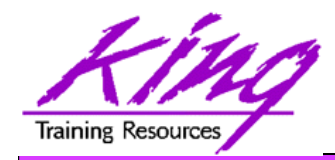

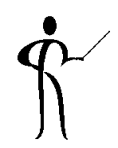

- EBR is safe, secure, and part of Oracle 11g (both EE and SE)
- EBR is built-in and is without additional cost
- EBR may require considerable design investment to work well

#### Oracle E-Business Suite 12.2 uses EBR to drastically reduce planned outages

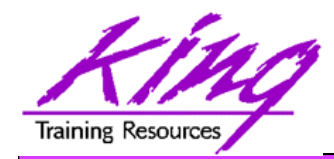

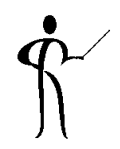

- Non-schema "edition" of a database's PL/SQL, views, and synonyms
	- New edition may be modified as desired then tested and deployed without impacting users of the original edition
	- Once the new edition is ready for complete rollout, it may be released

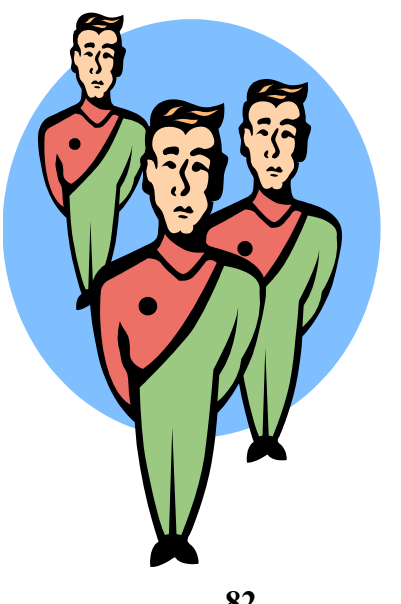

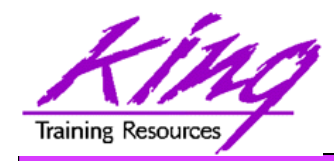

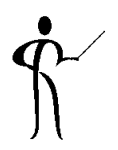

- Editions
	- All pre-upgrade editionable objects exist in a parent edition
	- New editions inherit from parent
	- Post-upgrade objects exist in the child edition
- Editioning Views
	- Different projection of table for each edition
	- Each edition sees only its own columns
	- Changes are made safely writing only to new columns or new tables not seen in old edition
- Cross-Edition Triggers
	- Keep "old" and "new" editions synchronized

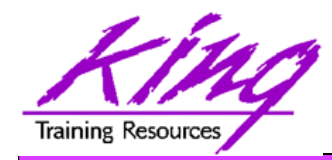

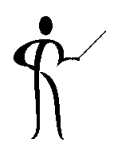

- Non-schema objects that have no owner (says SYS in dba\_objects but not "owned")
- Editions are part of 11gR2; used or not
- Name of default edition is ORA\$BASE
- Database starts using single edition
- Each new edition must be the child of an existing edition

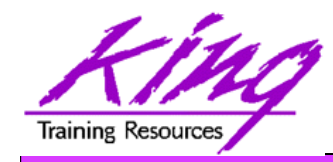

## Parent-Child Editions

• Parent edition

Represents objects prior to changes (pre-upgrade)

• Child edition

Represents objects after changes (post-upgrade)

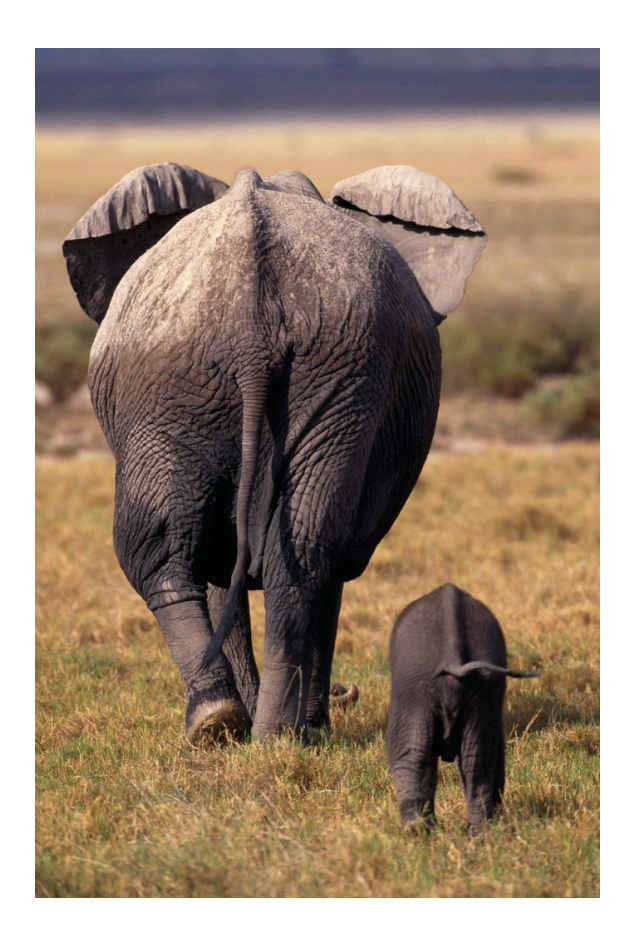

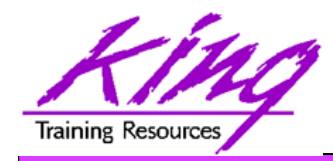

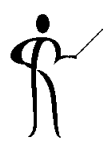

• Oracle 11g R2 (and beyond) database objects are identified as:

#### **edition\_name.schema\_name.object\_name**

• Before Oracle 11g R2 database objects were identified as:

#### **schema\_name.object\_name**

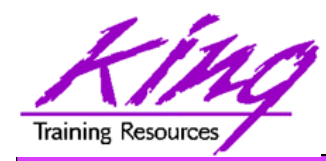

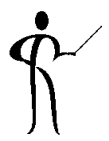

- If only PL/SQL is changing from edition to edition; Editioning Views are not required
- If Tables might have column definitions added, removed, or altered between editions; then, Editioning Views are necessary to make sure each Edition's users see only relevant data
- If Editioning Views will be created and it is desirable to execute multiple editions in production; Cross-Edition Triggers may needed to keep data synchronized

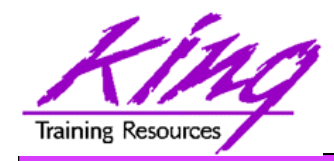

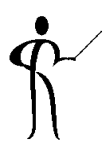

- Represent projected data from an underlying table (unaltered and unfiltered)
- May not use: Joins, Functions, Operators, Group By, Order By, or Distinct (or anything causing view to misrepresent the data)
- Act like tables and may have triggers and other table-like features
- Are referenced by ALL application code rather than the base tables; applications "think" the Editioning View is the base table

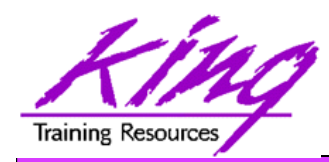

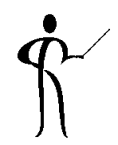

- Since Editioning Views merely PROJECT column data; the optimizer converts all activity to use the underlying table
	- SQL referencing Editioning Views will get EXACTLY the same execution plan as SQL using the base table
	- There is no additional performance cost (other than statement parsing) involved with Editioning Views
	- Forward and reverse Cross-Edition triggers will have some performance impact

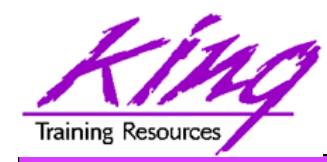

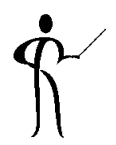

- Used to propagate changes between editions
	- Changes in Parent propagated to Child (Forward)
	- Changes in Child propagated to Parent (Reverse)
- Cross-Edition Triggers allow shops to make changes like adding columns or changing table definitions without causing an outage
- Cross-Edition Triggers are temporary

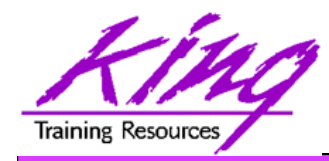

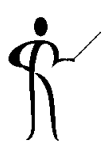

- v\$session (session edition id column)
- dba editions
- dba edition comments
- dba editioning views
- dba editioning views ae
- dba editioning\_view\_cols
- dba editioning view cols ae
- dba triggers
- dba objects (edition name column)
- more...

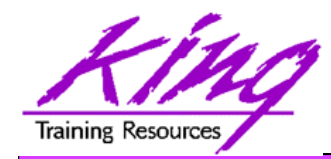

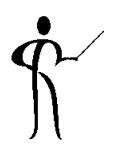

- Cross-Edition Triggers allow shops to make changes like adding columns or changing table definitions without causing an outage
- In the past, some changes (e.g. alter column datatype) would cascade through an application and bringing the change to production would require locking table data and shutting down applications to propagate the change

Note: Oracle re-engineered Alter Table DDL to make most column additions non-blocking and improved dependencytracking to allow "fine-grain dependency" in support of EBR

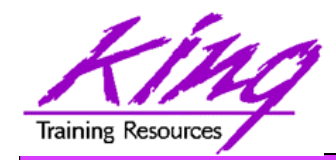

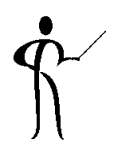

- Current edition's (version1/release1) views represent table data
- A new edition (version2/release2) is created building new Editioning Views in the schema; Editioning View references the new/changed columns using the old column names
- Cross-edition triggers fire in one edition (or the other, but only one edition); typically changes to the current edition's data will be copied/forwarded to the new version

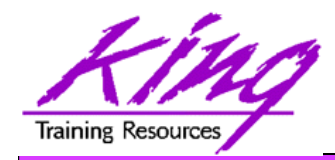

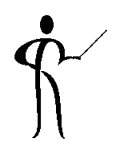

- Rows/changed added in the current version will forward new data into the new version; the **dbms\_parallel\_execute** package (11g R2) is used to make changes in smaller chunks limiting locking issues
- Updates to the current version/release fire Cross-Edition triggers forwarding all changes to the new version/release
- Both current version/release and the new version/ release are running simultaneously

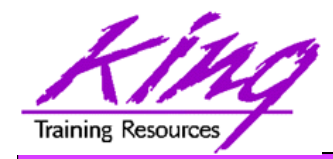

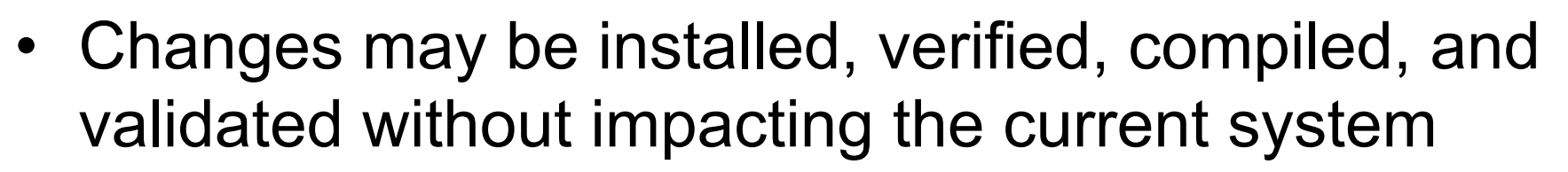

• When ready; administrator may "cut over" to the new version/release by simply setting the edition for users

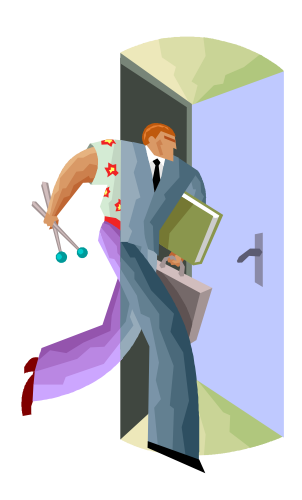

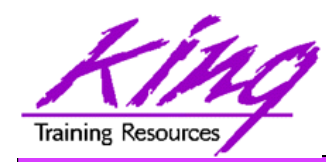

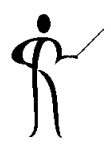

- Post-Upgrade edition processing must not interfere with any Pre-Upgrade edition processing
- Column datatype change requires:
	- Creating a new column in the base table so that both sets of code are still valid
	- Creating Cross-Edition triggers to keep values "in-sync" if pre-upgrade and post-upgrade editions will be in use at the same time
	- Populating new column values

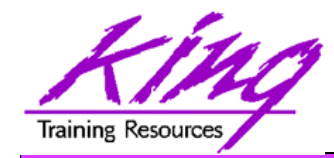

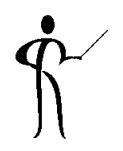

- Access to editions is user based
- To allow a user access to enable editions
- **alter user someschema enable editions**

(dba users.editions enabled=Y or N)

• To create a new edition and make it available to a user

**create edition yyy as child of xxx -- Requires CREATE ANY EDITION privilege grant use on edition yyy to someuser**

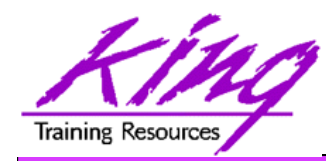

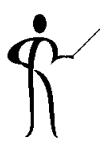

- EBR use should be planned carefully
- When Editioning Views will be used a "readying" process is followed:
	- Tables renamed and then replaced using Editioning Views with the original table name
	- Drop triggers from base tables
	- Create triggers on editioning views
	- Recompile PL/SQL and Views using tables
	- then test, test, and test some more

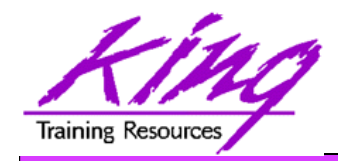

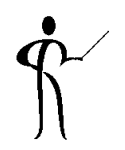

- A schema object of an editionable type is editioned if its owner is editions-enabled; otherwise, it is potentially editioned
- A schema object of a noneditionable type is always noneditioned, even if its owner is editionsenabled
- Non-editioned objects may not depend upon editioned objects
- Editioning Views must have same owner as base table

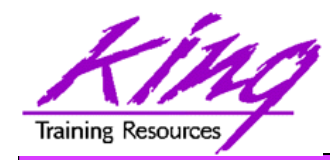

## "NE on E" Prohibition

• A simple concept keeps data making sense

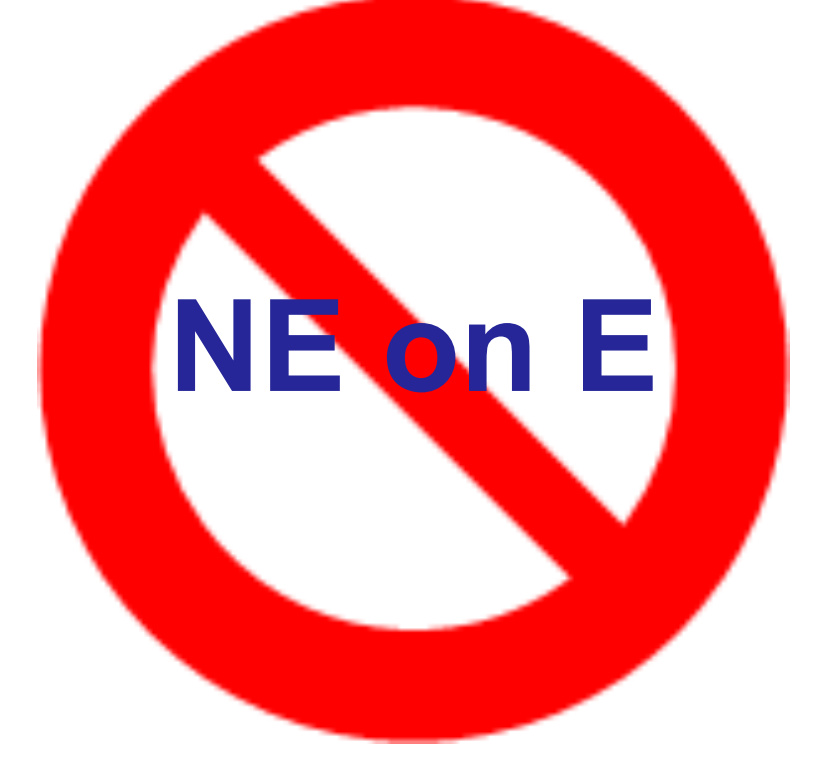

#### Non-Editioned objects may not depend upon Editioned objects

**100 100 http://www.kingtraining.com http://www.kingtraining.com** 

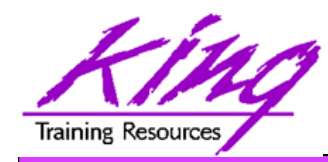

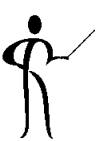

- Public Synonyms cannot refer to editioned objects
- Function-based Indexes cannot depend upon editioned functions
- Materialized Views cannot refer to editioned objects

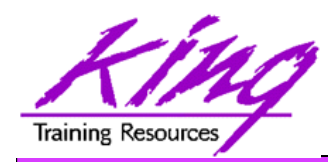

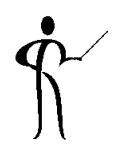

- Tables cannot have columns based upon userdefined types (collection/ADT) whose owner is editions-enabled (Editioned ADTs may not be evolved)
- Non-editioned subprograms cannot reference an editioned subprogram
- Editioning Views may not be part of Foreign Key definitions

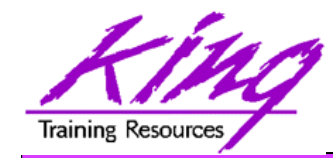

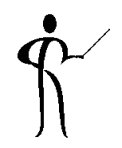

**GRANT USE ON EDITION xxx TO USER** 

**GRANT USE ON EDITION xxx TO PUBLIC** 

– (automatically performed by ALTER DATABASE SET DEFAULT EDITION)

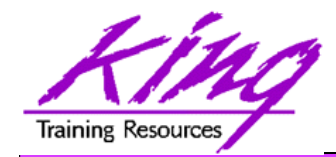

### EBR – Not Used Yet

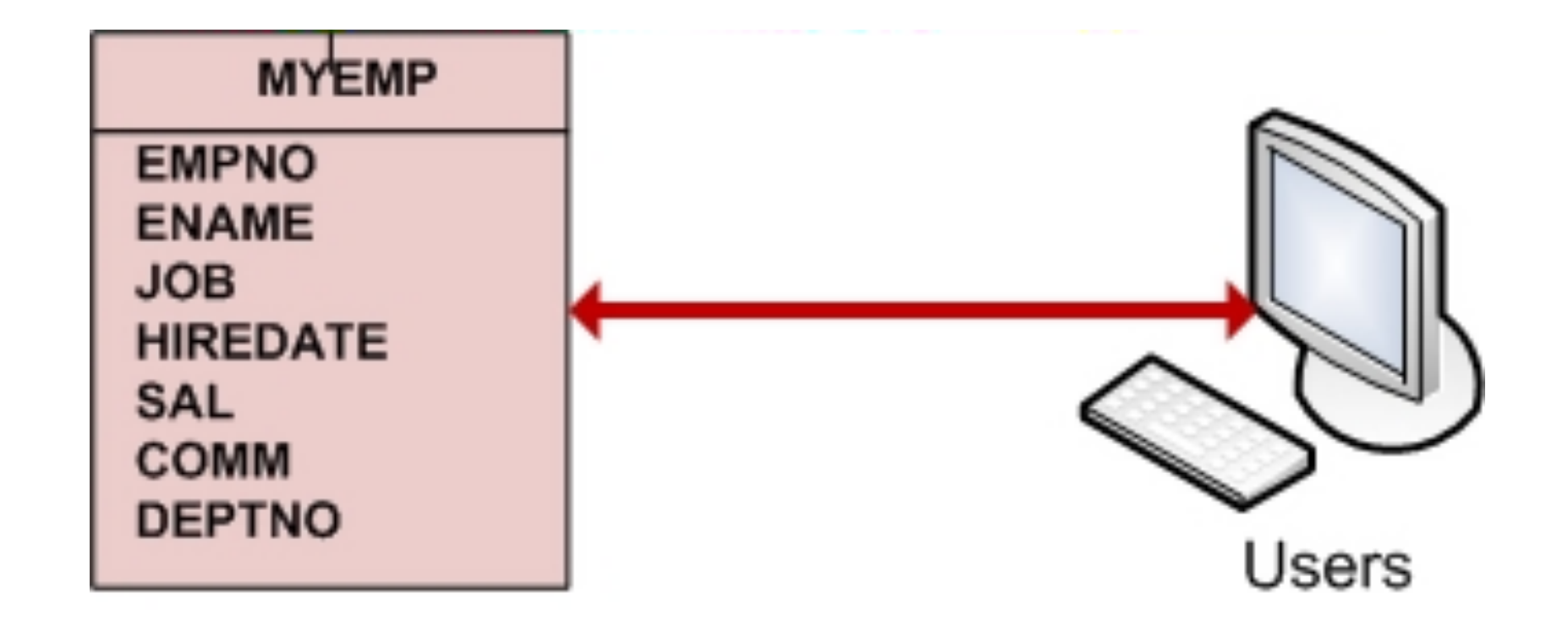

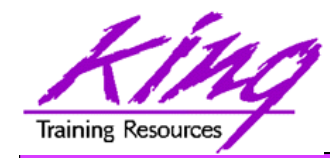

EBR – Edition 1

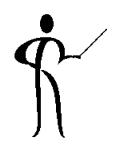

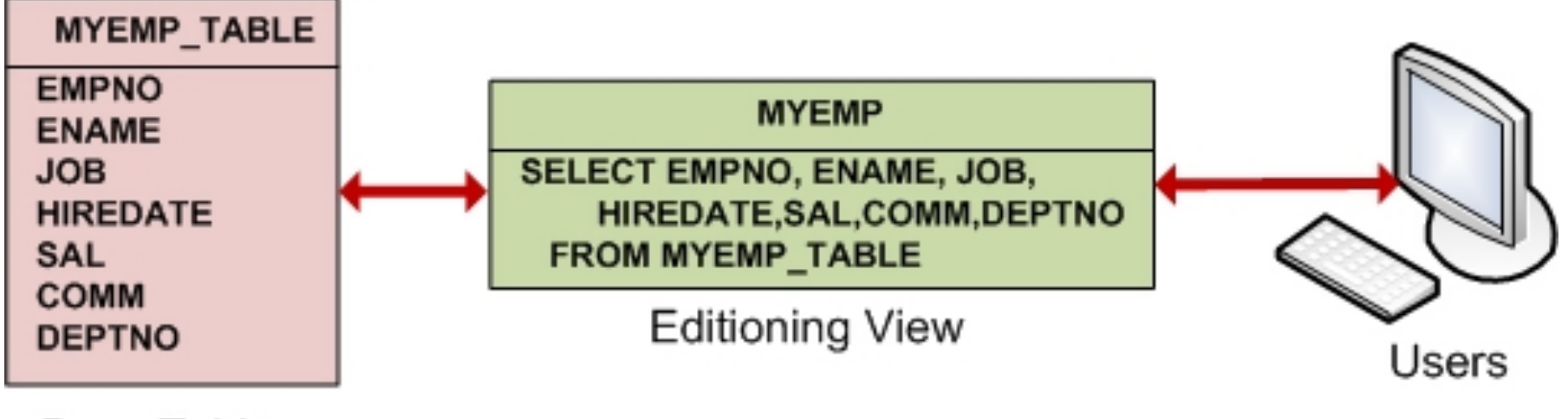

**Base Table** 

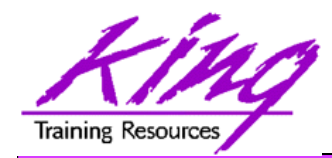

EBR – Edition 2

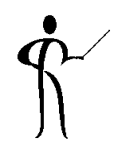

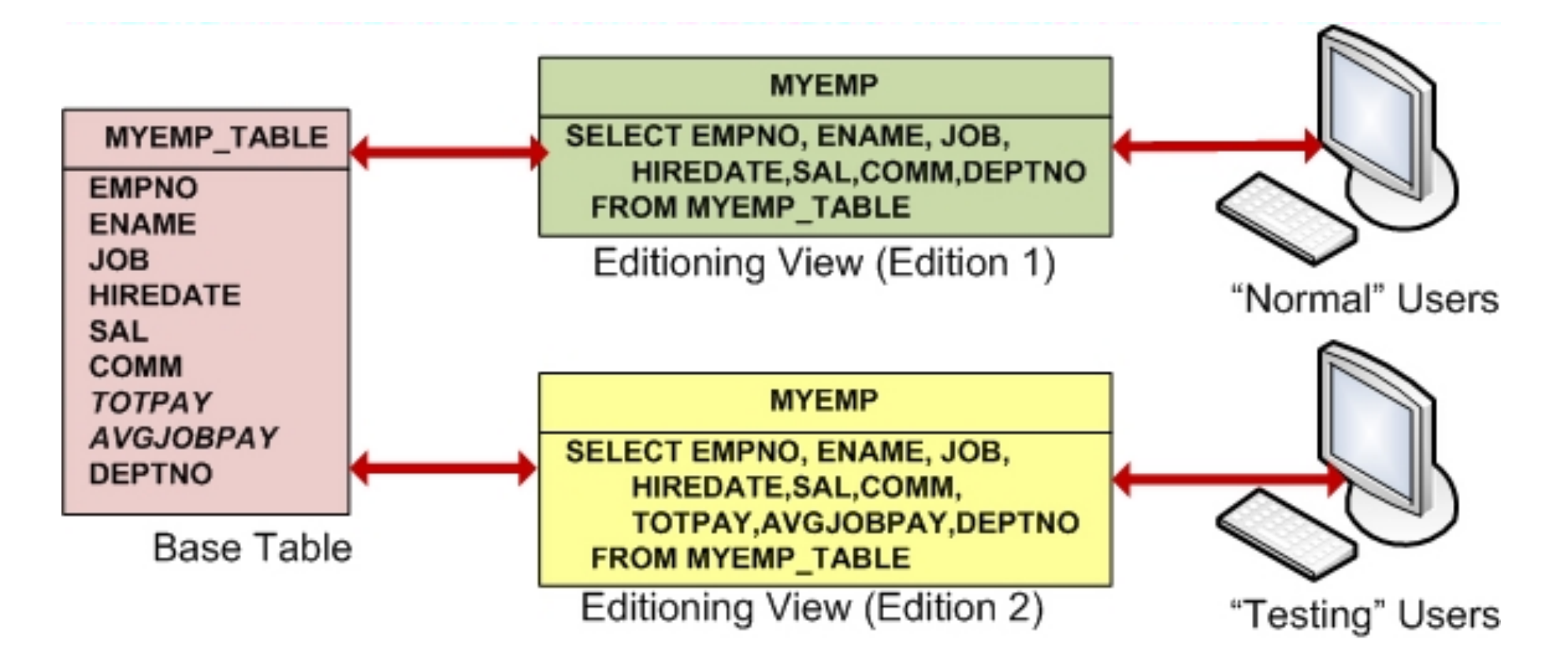

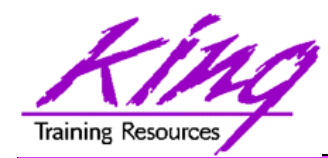

# EBR – Edition 2 + Trigger

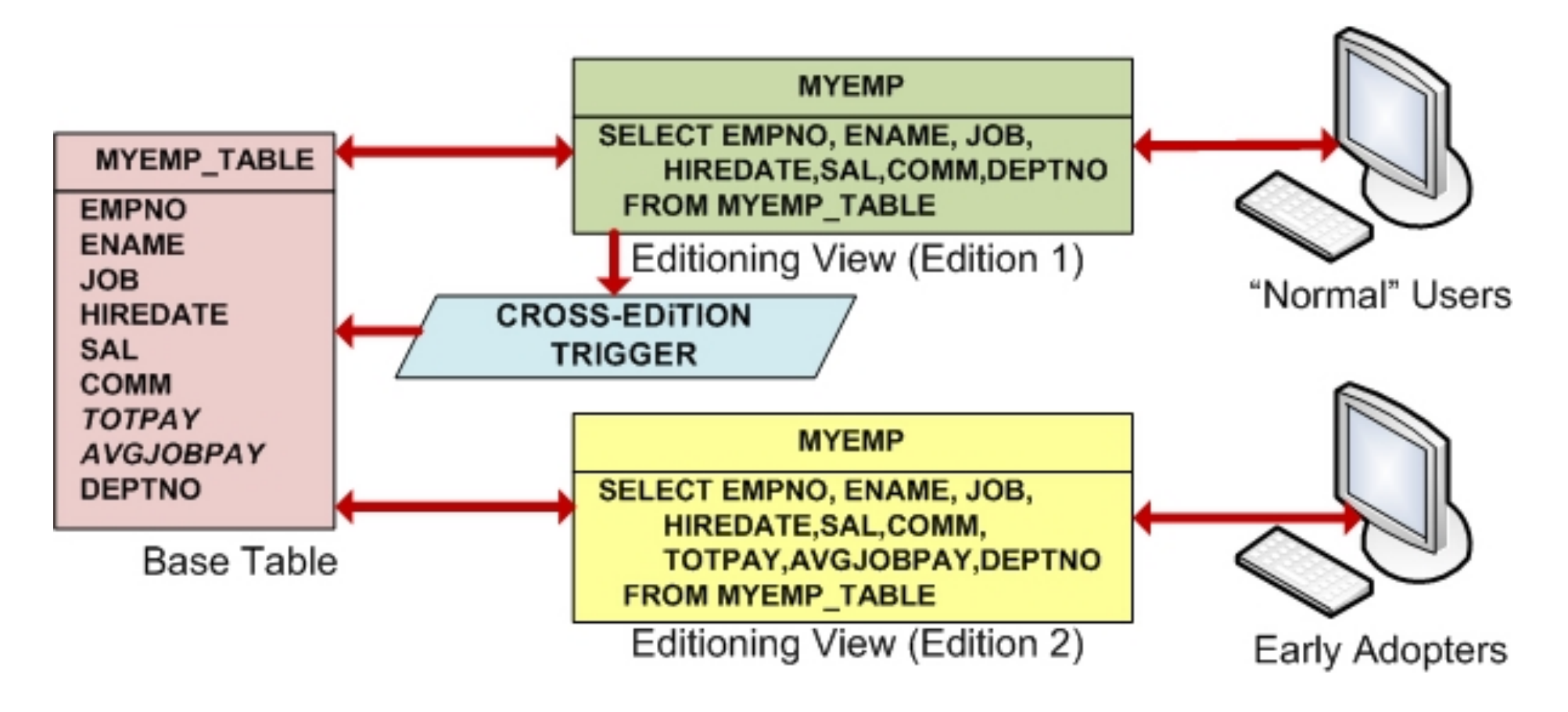

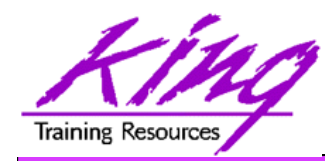

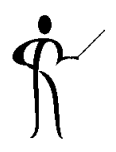

• Complexity of implementation matters!

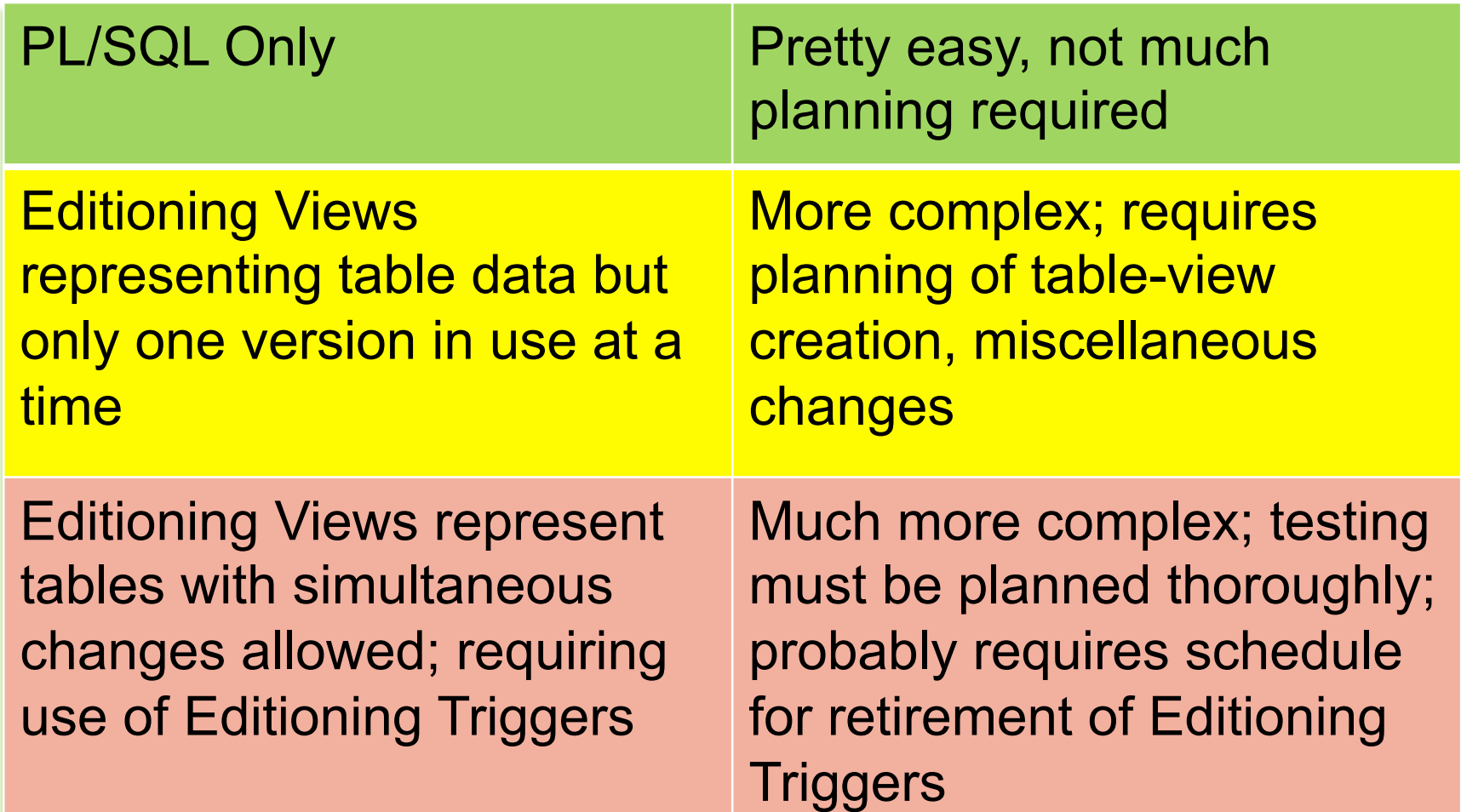
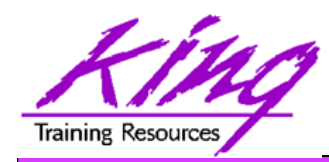

- Edition-Based Redefinition is one of the most-exciting aspects of Oracle 11g R2 to get more information on this amazing new feature see:
	- White Paper on OTN: **http://www.oracle.com/technology/deploy /availability/pdf/edition\_based\_redefinition.pdf**
	- Tutorial on OTN: **http://www.oracle.com/technology/obe /11gr2\_db\_prod/appdev/ebr/ebr\_otn.htm**
	- Bryn Llewellyn interview on Oracle Development Tools User Group (ODTUG) website **http://www.odtug.com**
	- My paper on **http://www.kingtraining.com**

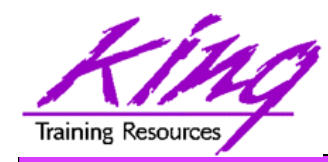

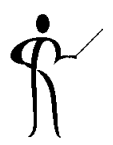

- Sometime in the near future Oracle will release the Oracle 12c database
	- I will discuss some of Oracle 12c's new features but will not be able to demo them
	- Any information I have has been shared by Oracle at Oracle Open World 2012 and UKOUG 2012; all of it is subject to change and may be inaccurate
- CONSULT THE RELEASE DOCUMENTATION WHEN IT BECOMES AVAILABLE !!!

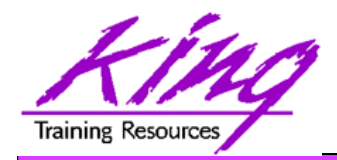

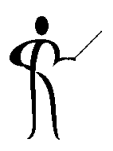

- Oracle 11g adds significant new functionality to the already robust database environment
- With the production release of Oracle 11g R2 it's probably time for organizations to really get serious about moving off of earlier releases
- While an emphasis is sometimes placed on the features of Oracle that support the Data Base Administrator, this paper shows many Developer-oriented features of great usefulness

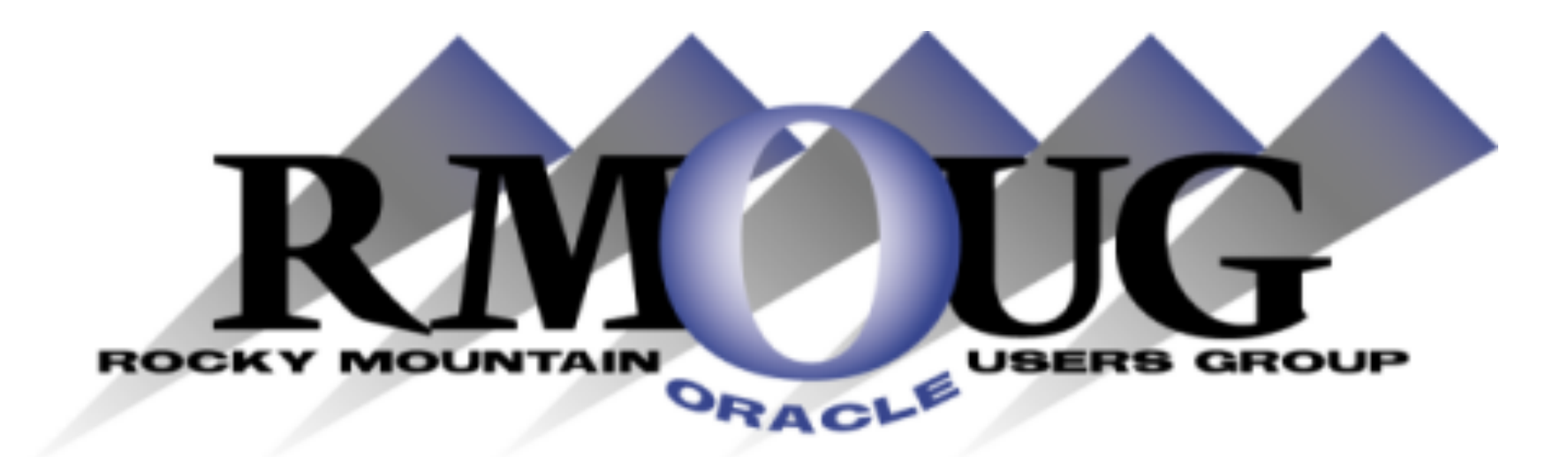

# **Training Days 2014**

**2 Days of inexpensive Oracle-related training in Denver !!** 

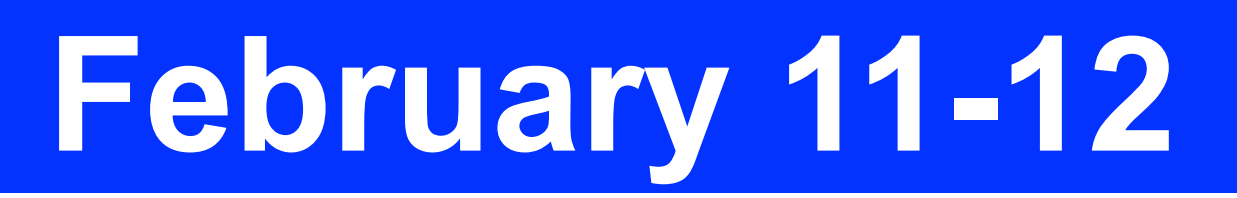

**February 10: University day: More low-cost training! Check the website for details** 

**112 Www.rmoug.org** 

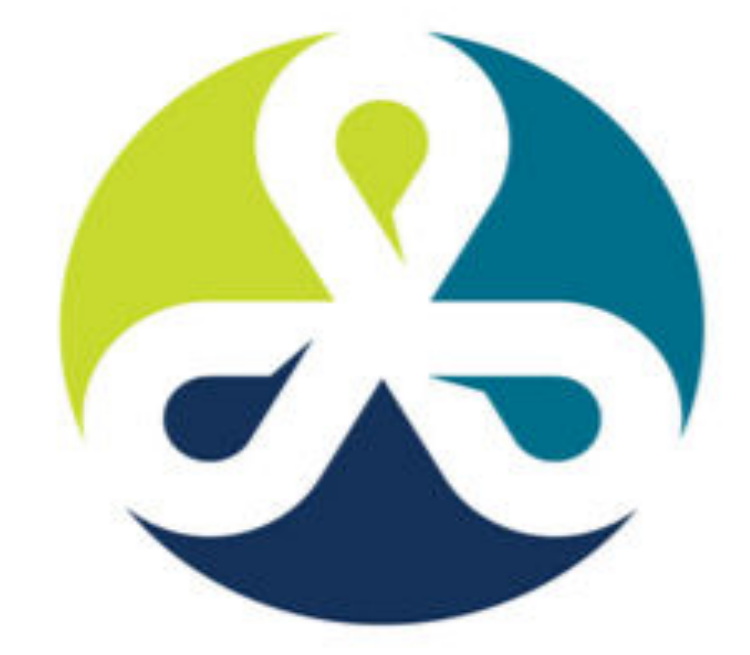

See you in Denver Colorado!

# COLLABORATE13

TECHNOLOGY AND APPLICATIONS FORUM FOR THE ORACLE COMMUNITY

## April 2013 – Get Ready to Go!

# ODTUG Kscope<sub>13</sub> NEW ORLEANS, LA <a>>
</a>
MEW ORLEANS, LA <a>
MEW ORLEANS, LA <a>
MEW ORLEANS, LA <a>
MEW ORLEANS, LA <a>
MEW ORLEANS, LA <a>
MEW ORLEANS, LA <a>
MEW ORLEANS, LA <a>
MEW ORLEANS, LA <a>
MEW ORLEANS, LA <a>
MEW ORLEANS, LA

#### **Topics**

**Application Express ADF and Fusion Development Developer's Toolkit The Database Building Better Software Business Intelligence Essbase Planning Financial Close EPM Reporting EPM Foundations & Data Management EPM Business Content** 

**ODTUG - Leading Developers** into the Future with **Oracle Tools** 

www.kscope13.com

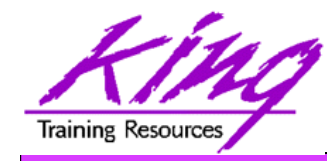

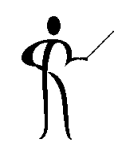

### *Oracle 11g for Developers & DBAs: What You Need to Know*

To contact the author:

## **John King**

## **King Training Resources**

P. O. Box 1780 Scottsdale, AZ 85252 USA 1.800.252.0652 - 1.303.798.5727 Email: john@kingtraining.com

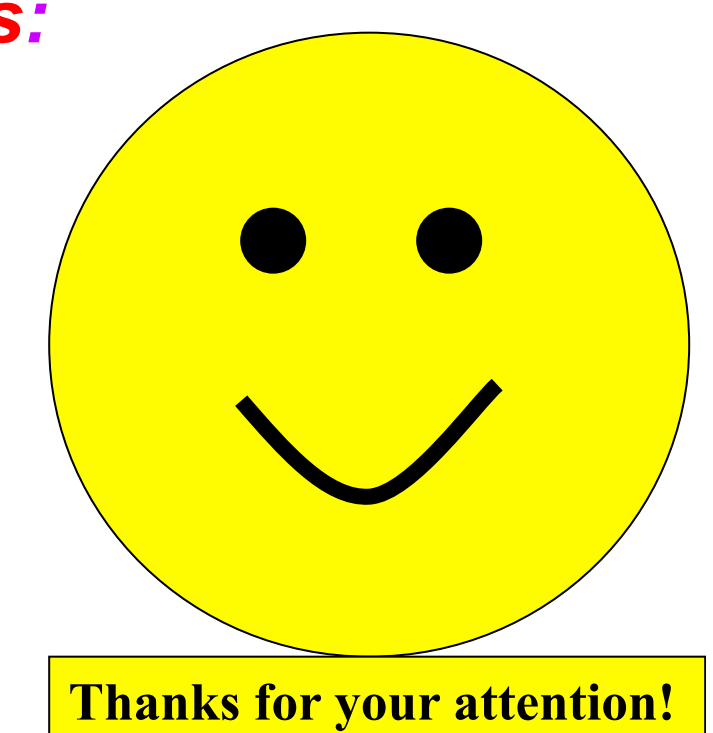

Today's slides and examples are on the web: **http://www.kingtraining.com**